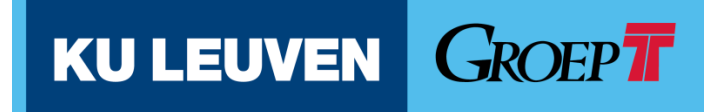

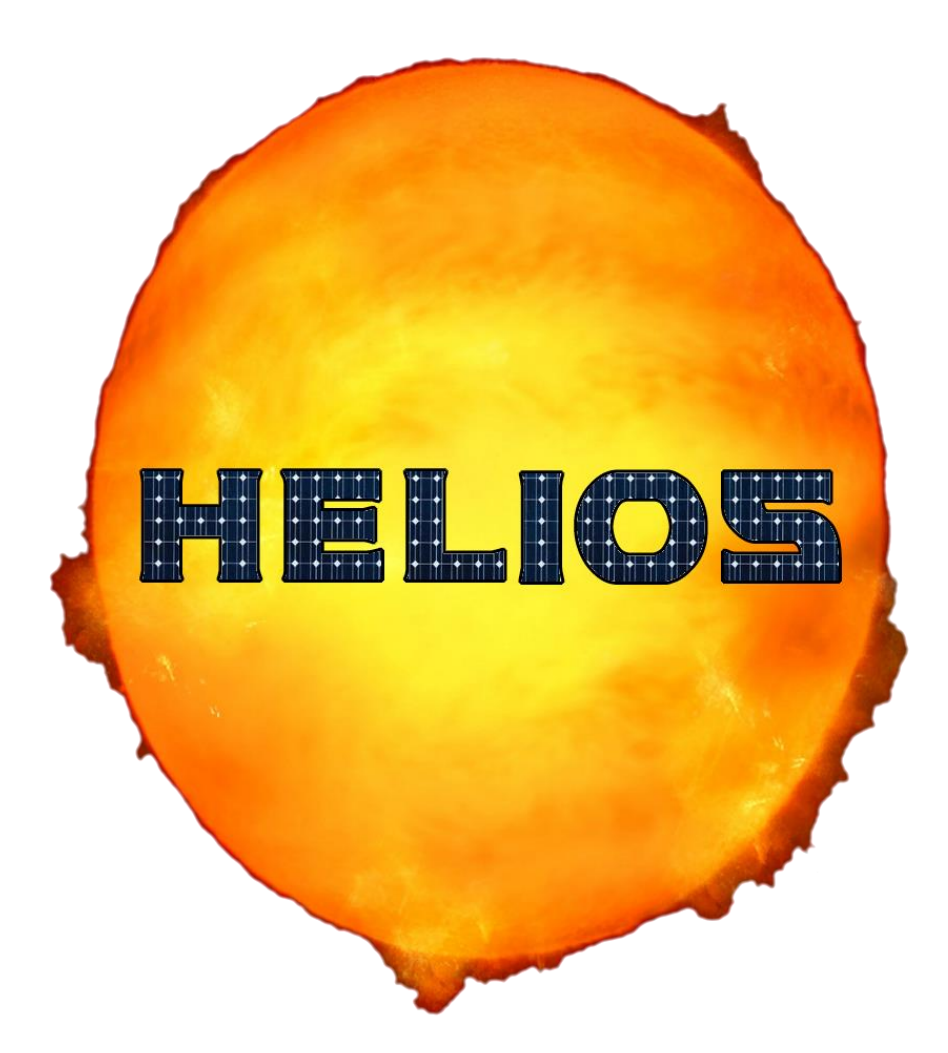

Jeroen Berwaers Steven Boeckx Laurens De Meyere Maarten Derveaux Tristan Geeraert Iris Minten

2<sup>e</sup> bac groep PM2

21 maart 2014

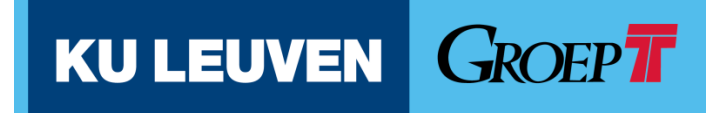

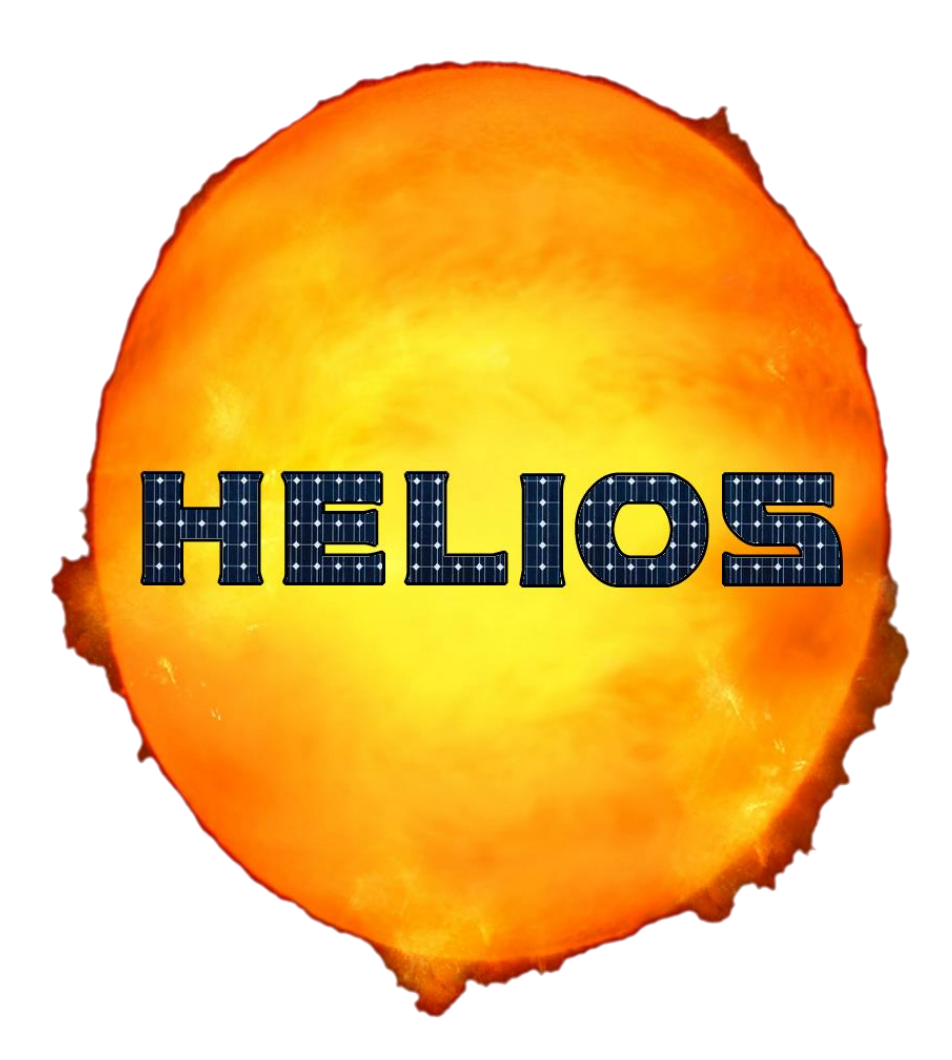

Geschreven in opdracht van Punch Powertrain Solar Team

Jeroen Berwaers Steven Boeckx Laurens De Meyere Maarten Derveaux Tristan Geeraert Iris Minten

2<sup>e</sup> bac groep PM2

21 maart 2014

# **Voorwoord**

In het tweede jaar Industrieel Ingenieur, hebben we voor het vak Engineering Experience 4 een Small Solar Vehicle (SSV) gebouwd. Deze opdracht vormt eveneens een voorproefje op de masterproef waarbij een grote Solar wagen wordt gebouwd.

De bouw van het wagentje is in de eerste weken niet de hoofdzaak. In deze weken wordt er eerst gekeken naar de berekeningen omtrent welke overbrenging en massa er gebruikt moeten worden in deze wagen. Bij het berekenen hiervan krijgen we een soort van ideale situatie waar we ons verder op kunnen gaan baseren bij de bouw.

Ook zouden we hierbij even enkele mensen willen bedanken die geholpen hebben. Zo willen we de profs die de uitleg hebben gegeven tijdens de seminaries bedanken en vooral onze coach Pauwel Goethals.

# **Inhoud**

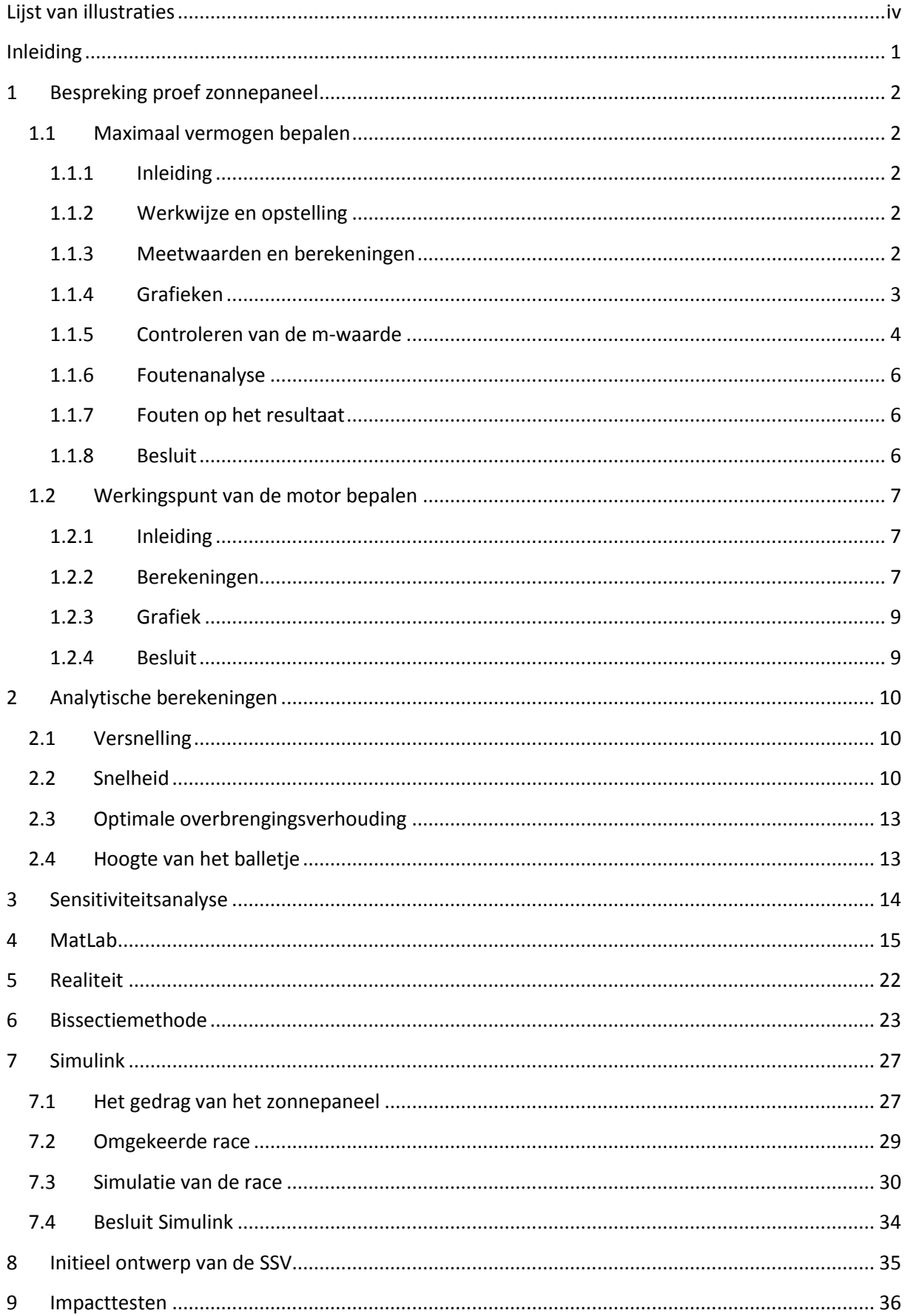

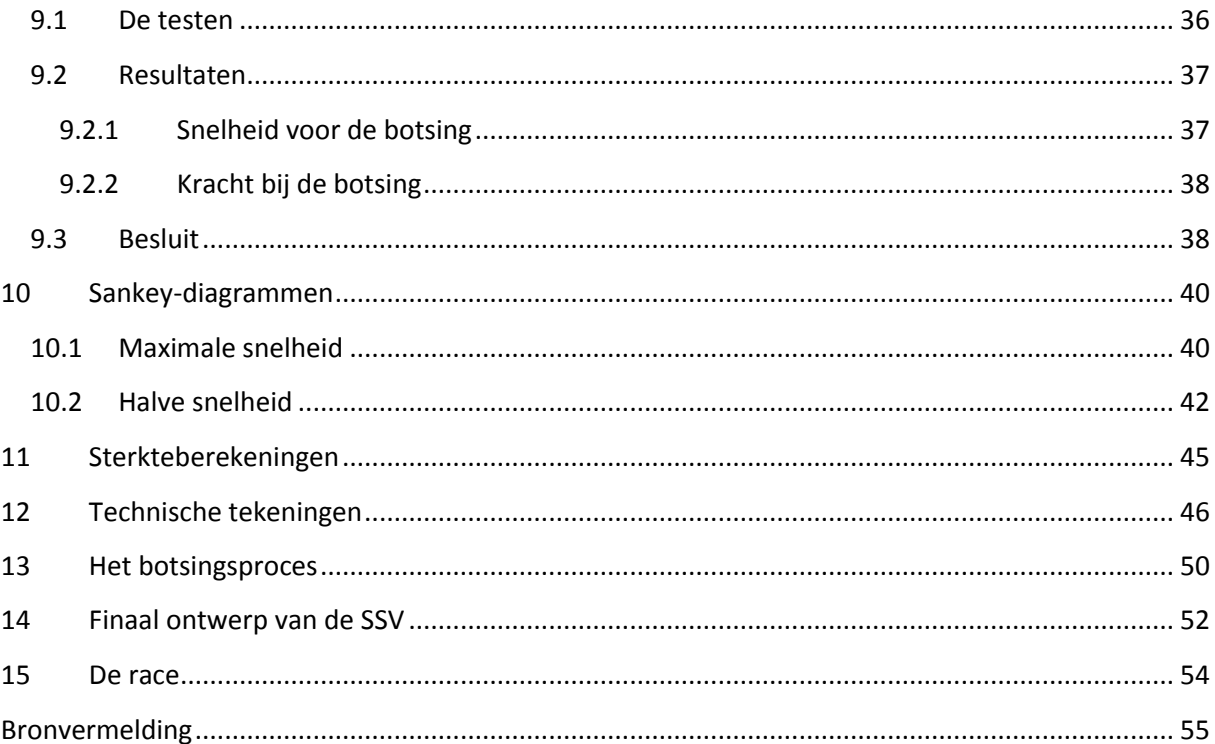

# <span id="page-6-0"></span>Lijst van illustraties

# **Tabellen**

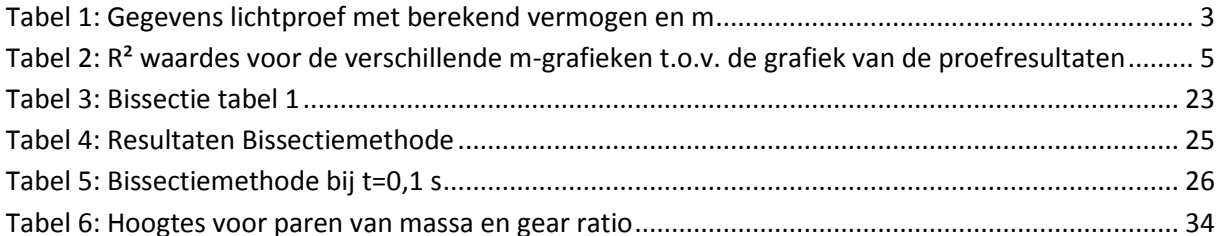

# **Figuren**

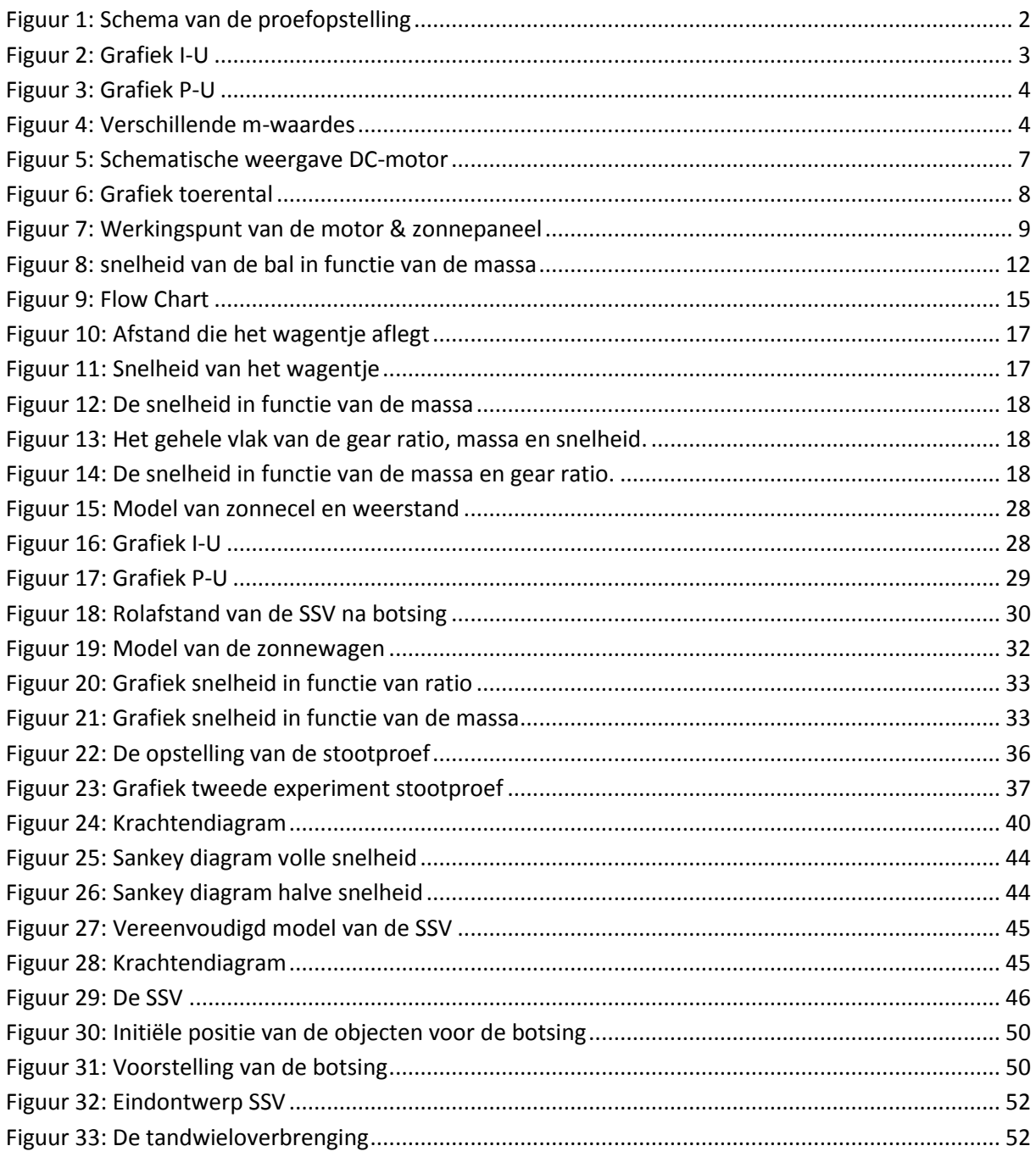

# <span id="page-7-0"></span>**Inleiding**

Als toekomstig Ingenieur kunnen we vandaag de dag niet naast het milieu kijken en de verhalen over de opwarming van de aarde. Daarom zullen we ons ook bezig houden met hernieuwbare of zogenaamd groene energie. Hiervoor gaan we in samenwerking met het grote master project van GroepT, een Small Solar Vehicle (SSV) bouwen, die zonne-energie zo optimaal mogelijk gaat gebruiken om zich voort te bewegen. Met deze wagen zal ons team het tijdens enkele races tegen andere teams moeten opnemen om de degelijkheid van te wagen te testen. Het project wordt uitgevoerd in opdracht van het Punch Powertrain Solar Team.

De titel van de beste zonnewagen wordt gegeven aan de Small Solar Vehicle die de wedstrijd wint. De wedstrijd bestaat eruit dat drie wagens tegen elkaar moeten racen. Elke wagen legt 10 meter af en komt dan in botsing met een petanque-bal van (735 ± 10)g. Deze bal bevindt zich voor een schans en wordt door de botsing omhoog gestuwd. De winnaar is dat team waarbij de petanque-bal zo hoog mogelijk geraakt. De winnaar wordt bepaald door relatieve wedstrijden, aangezien de hoeveelheid zonne-energie niet gelijk is op elk tijdstip van de dag. De winnaar van de drie teams die tegen elkaar competeren, gaat naar de volgende ronde voor een nieuwe race. Uiteindelijk zullen drie teams in een finaleronde terechtkomen en strijden voor de eerste, tweede en derde plaats. Tijdens deze races mag enkel beroep worden gedaan op zonne-energie. De SSV mag niet starten met enige vorm van opgeslagen energie (bv een opgespannen veer, batterij, ...).

In dit rapport staan alle berekeningen en uitwerkingen beschreven voor het bepalen van de nodige parameters voor het optimaliseren van deze SSV. Zo kan de massa en gear ratio bepaald worden in functie van de snelheid van het wagentje. Hieruit kan de maximale hoogte die de petanque-bal bereikt, berekend kunnen worden. Dit zijn initieel enkel theoretische waarden die analytisch berekend werden. Hierna werden deze ook berekend met MatLab en Simulink. Deze waardes geven echter geen garantie voor wat er in de werkelijkheid zal gebeuren, hiervoor zullen we de wagen moeten bouwen en testen, maar niettemin bieden deze berekeningen een goede basis om van te vertrekken.

# <span id="page-8-0"></span>**1 Bespreking proef zonnepaneel**

# <span id="page-8-1"></span>**1.1 Maximaal vermogen bepalen**

#### <span id="page-8-2"></span>**1.1.1 Inleiding**

In deze proef bepalen worden de karakteristieken van het zonnepaneel dat tijdens het tweede seminarie gegeven werd, bepaald. Hieruit kan de m-waarde en de diode-factor bepaald worden, waarvoor het vermogen maximaal is.

#### <span id="page-8-3"></span>**1.1.2 Werkwijze en opstelling**

Om deze karakteristieken te verkrijgen wordt er een elektrische schakeling gemaakt. De zonnepanelen fungeren als stroombron en zijn in serie geschakeld met een potentiometer (regelbare weerstand). Op verschillende weerstanden wordt de stroom (I) door en spanning (U) over het zonnepaneel gemeten door middel van 2 multimeters.

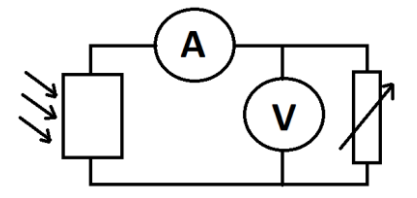

**Figuur 1: Schema van de proefopstelling**

#### <span id="page-8-5"></span><span id="page-8-4"></span>**1.1.3 Meetwaarden en berekeningen**

Uit de spanning en stroom wordt vervolgens het vermogen P berekend. Ook wordt de diode-factor (m) berekend. Hiervoor worden volgende formules gebruikt:

$$
P=U.I
$$

$$
I = I_{sc} - I_s(e^{\frac{U}{m.N.Ur}} - 1)
$$

Omgevormd wordt deze laatste formule:

$$
m = \frac{U}{N.U_r.\ln(\frac{(I_{sc}-I)}{I_s}+1)}
$$

Hierbij is:

U<sup>r</sup> het thermische voltage (= 25,7 mV bij 298 K)

*met*  $U_r = k \cdot T/e$ *k de Boltzmann constante = 1,38 x 10-23 J/K T de temperatuur (in Kelvin): (kamertemperatuur 298K (= 25°C)) e de lading van een elektron = 1,6 x 10-19 C*

I de stroom in de kring

Isc de kortsluitstroom

I<sub>s</sub> de saturatiestroom (= 1,10<sup>-8</sup> A/m<sup>2</sup>) m de diode factor N het aantal zonnecellen in serie (op dit zonnepaneel is dit 16)

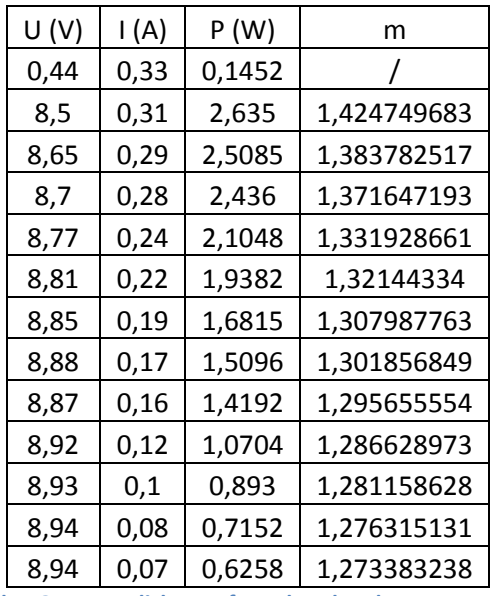

**Tabel 1: Gegevens lichtproef met berekend vermogen en m**

<span id="page-9-1"></span>Ook de openketenspanning en de kortsluitstroom worden opgemeten.

$$
V_{\text{open}} = 9,48 \text{ V}
$$

$$
I_{\text{sc}} = 0,33 \text{ A}
$$

Hier is de gemiddelde m-waarde: m = 1,32.

# <span id="page-9-0"></span>**1.1.4 Grafieken**

Deze waarden zijn uitgezet in een I-U en P-U grafiek.

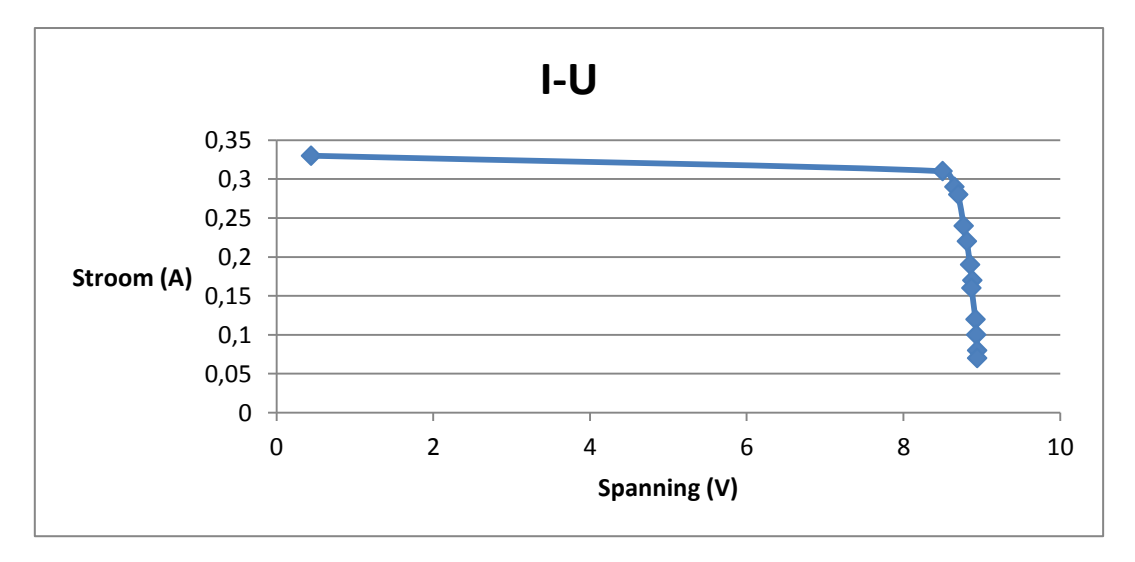

<span id="page-9-2"></span>**Figuur 2: Grafiek I-U**

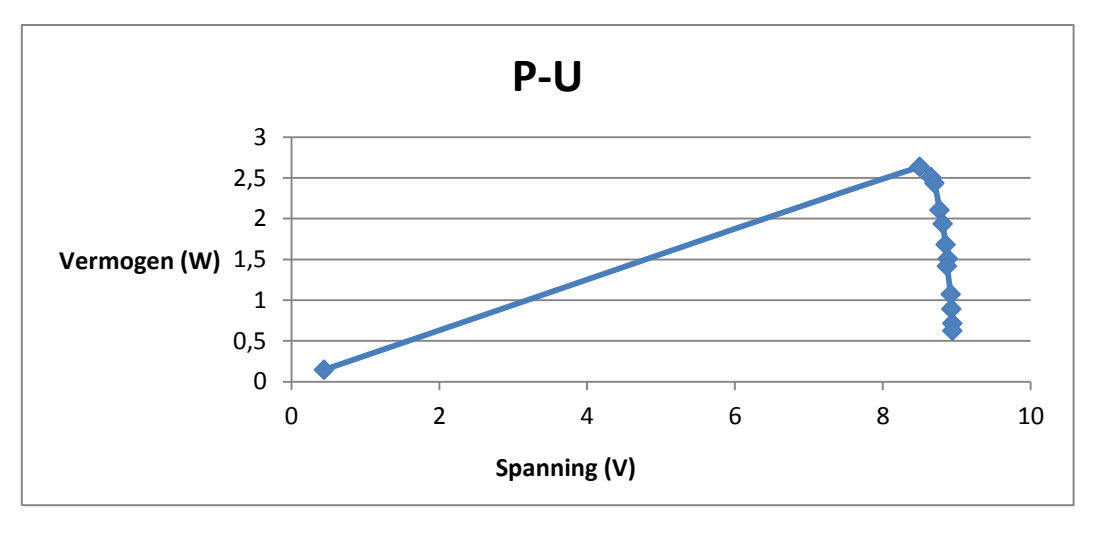

**Figuur 3: Grafiek P-U**

### <span id="page-10-1"></span><span id="page-10-0"></span>**1.1.5 Controleren van de m-waarde**

Voor een extra controle met betrekking tot de meest ideale m-waarde, zijn verschillende m-waardes tussen 1.2 en 1.46 geplot op een I-U grafiek. Voor het plotten van deze grafiek is gebruik gemaakt van de volgende formule, die hierboven ook al gebruikt is.

$$
I = I_{sc} - I_s(e^{\frac{U}{m.N.Ur}} - 1)
$$

Door de invulling van de verschillende m-waardes in deze vergelijking ontstaan er verschillende functies I(U). Deze zijn weergegeven in onderstaande grafiek. Om de grafiek overzichtelijk te houden, is er voor de spanning vertrokken vanaf een waarde van 6,5V.

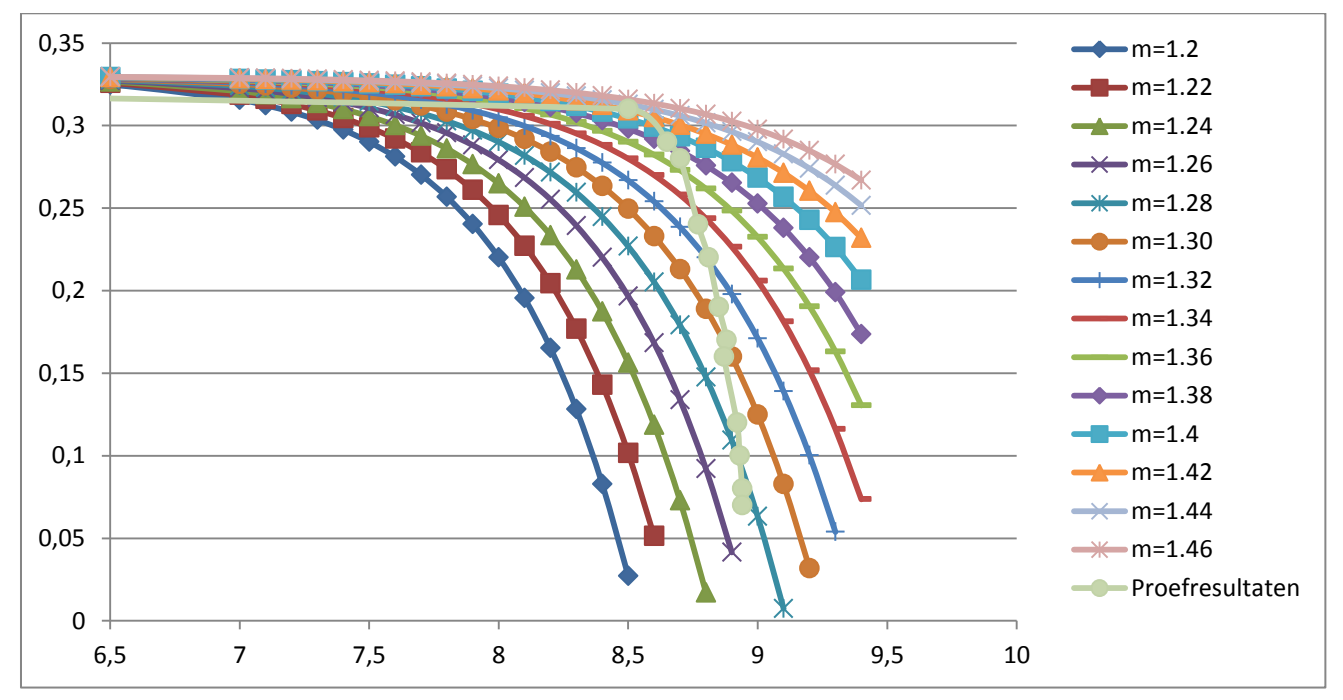

<span id="page-10-2"></span>**Figuur 4: Verschillende m-waardes**

Na het maken van deze m-grafieken wordt er gekeken naar de R<sup>2</sup>-waardes van deze m-waarden met betrekking tot de grafiek die bekomen wordt met de proefresultaten. Hierdoor kan er een oordeel gemaakt worden over het al dan niet correct zijn van de berekende m (1,32).

Bij de berekening van de R<sup>2</sup> is er vertrokken van de onderstaande formules:

$$
R^2 = 1 - \frac{SS_{res}}{SS_{tot}}
$$

hierbij zijn:

$$
SS_{res} = \sum_{i} (y_i - \bar{y})^2
$$

waarbij de  $y_i$  staat voor de bepaalde stroom die tijdens de lichtproef gemeten is bij zijn welbepaalde spanning.  $\bar{y}$  staat dan weer voor het gemiddelde van al deze gemeten stromen van tijdens de proef. In een formule is  $\bar{y} = \frac{\sum_i y_i}{n}$  $\frac{i}{N}$  waarbij de N staat voor het aantal gemeten waardes.

$$
SS_{tot} = \sum_{i} (y_i - f_i)^2
$$

Hierbij staat de  $y_i$  nog steeds voor de gemeten stroom tijdens de lichtproef. De  $f_i$  staat hier voor de waardes van de stroom die terug te vinden zijn in de theoretische m-grafieken bij dezelfde spanningen als die van de  $y_i$ . Als dit alles uitgerekend is, ontstaat er voor iedere m-grafiek een verschillende  $R<sup>2</sup>$ . Deze  $R<sup>2</sup>$  geeft aan hoe goed deze theoretische m-grafieken overeenkomen met de grafiek die bekomen is bij het plotten van de proefresultaten. Des te korter deze waarde voor R² bij één licht, des te beter deze grafiek overeenkomt bij deze van de proefresultaten. Hieronder de opsomming van de verschillende m-waardegrafieken met elk hun R<sup>2</sup> ten opzichte van de grafiek van de proefresultaten.

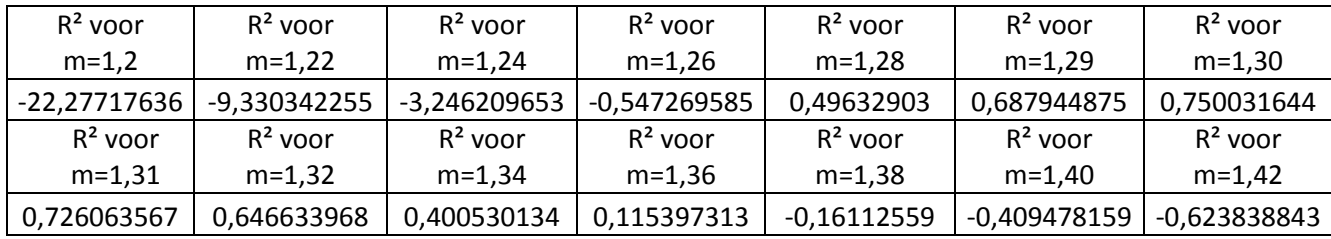

**Tabel 2: R² waardes voor de verschillende m-grafieken t.o.v. de grafiek van de proefresultaten**

<span id="page-11-0"></span>De R²-waarde van m= 1,30 ligt het dichtste bij één. Hierbij kan er besloten worden dat de juiste m-waarde 1,30 is en niet 1,32.

#### <span id="page-12-0"></span>**1.1.6 Foutenanalyse**

De stroom door en het voltage over de zonnecellen zijn gemeten met elektrische multimeters. Deze zijn af te lezen tot op twee cijfers na de komma. Als fout wordt ± 0,01 V en ± 0,01 A genomen. Ten eerste wordt de fout berekend op het vermogen. Hier is het een voorbeeld van de vierde meting.

$$
P_{max} = U_{max} \cdot I_{max}
$$
  
\n
$$
P_{max} = (8,70 + 0,01) V \cdot (0,28 + 0,01) A = 2,5259 W
$$
  
\n
$$
P_{min} = (8,70 - 0,01) V \cdot (0,28 - 0,01) A = 2,3463 W
$$

$$
\Delta P = \frac{P_{max} - P_{min}}{2} = 0.09 \, W
$$

 $P_4$ = (2,44 ± 0,09) W

Ten tweede wordt de fout op de diodefactor bepaald. Ook hier wordt de vierde meting gebruikt.

$$
m_{max} = \frac{8,70 + 0,01}{16 \cdot 0,0257 \cdot \ln\left(\frac{(0,33 - 0,01 - 0,28 + 0,01)}{1,10^{-8}} + 1\right)} = 1,42
$$
  

$$
m_{min} = \frac{8,70 - 0,01}{16 \cdot 0,0257 \cdot \ln\left(\frac{(0,33 + 0,01 - 0,28 - 0,01)}{1,10^{-8}} + 1\right)} = 1,34
$$
  

$$
\Delta m = \frac{m_{max} - m_{min}}{2} = 0,04
$$

 $m_a = (1,37 \pm 0,04)$ 

#### <span id="page-12-1"></span>**1.1.7 Fouten op het resultaat**

Tijdens de proef warmt het zonnepaneel op, dit zorgt voor een veranderende Ur waarde en heeft dus ook een invloed op te bekomen resultaten. Voor de foutenberekening van elektrische meettoestellen moet beroep gedaan worden op de handleiding om de fout op de aflezing te vinden. Deze is nauwkeuriger dan de fout van de mogelijk af te lezen digits te nemen. De handleiding was echter niet beschikbaar.

#### <span id="page-12-2"></span>**1.1.8 Besluit**

Het maximale vermogen is te bepalen uit de grafiek en betreft hier P = 2,64 W. Dit vermogen vindt plaats als U = 8,50 V en I= 0,31 A. Om het maximale vermogen uit de zonnepanelen te halen, moet er geprobeerd worden deze zo te belasten dat deze stroom- en spanningswaarden bereikt worden.

# <span id="page-13-0"></span>**1.2 Werkingspunt van de motor bepalen**

#### <span id="page-13-1"></span>**1.2.1 Inleiding**

Eerst is het maximaal vermogen van het zonnepaneel bepaald met behulp van het werkingspunt waarbij de stroom en spanning maximaal zijn. Nu wordt er gezocht naar de lineaire grafiek van de motor die overeenkomt met dit werkingspunt. Hieruit kan dan de hoeksnelheid van de motor gehaald worden.

#### <span id="page-13-2"></span>**1.2.2 Berekeningen**

Er wordt vertrokken van het volgende schema van een permanent-magneet DC motor.

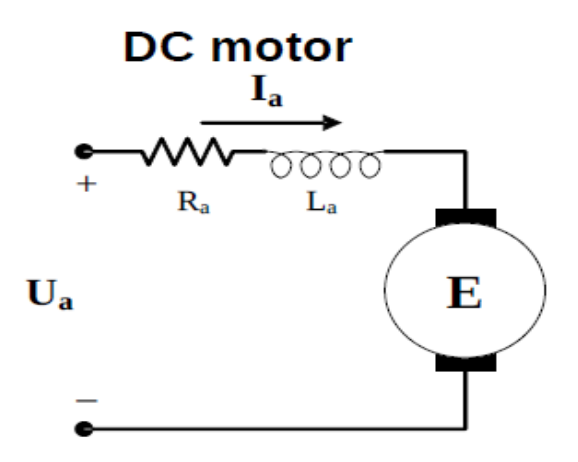

**Figuur 5: Schematische weergave DC-motor**

<span id="page-13-3"></span>Uit het schema van de DC motor kunnen de volgende vergelijkingen afgeleid worden:

$$
U_a=I_a\cdot R_a+E
$$

met  $U_a$  = klemspanning

 $R_a I_a$  = spanningsval te wijten aan de interne verliezen

E = spanning die de motor op zich neemt.

Als E hier met de formule  $E = K \cdot \omega$  gesubstitueerd wordt, wordt de volgende formule bekomen:

$$
U_a = R_a \cdot I_a + K_e \cdot \omega
$$

met  $R_a$  = het interne verlies in de draad

 $K_e$  = de snelheidsconstante van de motor

ω = de hoeksnelheid

Deze vergelijking stelt een eerstegraadsvergelijking voor. Als deze vergelijking geplot wordt met stroom en spanning als assen, ontstaat de volgende grafiek. In deze grafiek staat n voor het toerental per minuut. Hoe groter n, hoe meer de grafiek naar rechts verschuift.

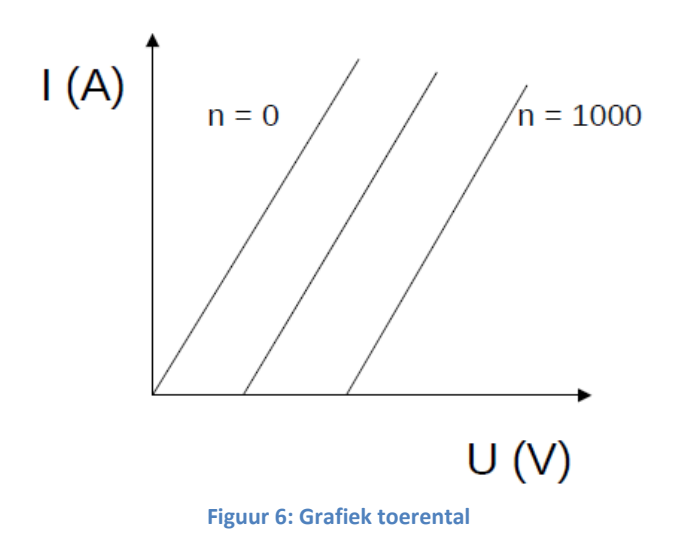

<span id="page-14-0"></span>Als n gebruikt wordt, dan is de bovenstaande vergelijking gelijk aan de volgende:

$$
U = I \cdot R + \left(\frac{n}{1120}\right)
$$

Of omgevormd naar een eerstegraadsvergelijking met I als y-as en U als x-as:

$$
I = \frac{U - \left(\frac{n}{1120}\right)}{R}
$$

Om  $\omega$  te berekenen vormt de grafiek om naar  $n$ :

$$
n = 1120 \cdot (U - I \cdot R) = 8402 \, rpm
$$

met  $U = 8.5 V$  $I = 0,31 A$  $R = 3,22 Ω$ 

Hier kan ω uit berekend worden:

$$
\omega = \frac{n \cdot 2\pi}{60} = 879,86 \ rad/sec
$$

# <span id="page-15-0"></span>**1.2.3 Grafiek**

Als de lineaire vergelijking van de motor gecombineerd wordt met de karakteristiek van het zonnepaneel ontstaat de volgende grafiek.

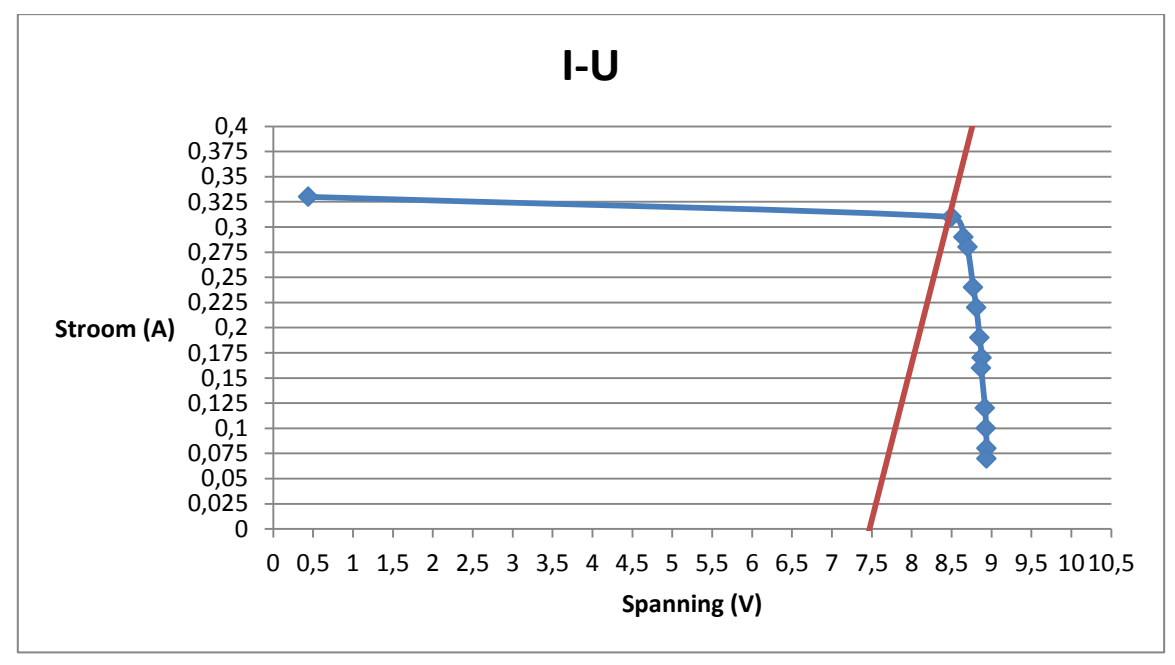

**Figuur 7: Werkingspunt van de motor & zonnepaneel**

#### <span id="page-15-2"></span><span id="page-15-1"></span>**1.2.4 Besluit**

Uit de grafiek blijkt dat de vergelijking van de DC-motor doorheen het punt loopt waar het maximaal vermogen optreedt. Dit betekent dat de berekeningen met de maximale spanning en stroom correct zijn uitgevoerd. De berekende  $\omega$  geeft dus het ideale toerental van de DC-motor weer. Dit is dus:  $\omega$  = 879,86 rad/sec.

# <span id="page-16-0"></span>**2 Analytische berekeningen**

# <span id="page-16-1"></span>**2.1 Versnelling**

De vergelijkingen beginnen met het koppel, T<sub>out,</sub> op het wiel:

$$
T_{out} = F \cdot r_{wiel} \implies F = \frac{T_{out}}{r_{wiel}} = \frac{T_{in} \cdot i}{r_{wiel}} = T_{in} \cdot k
$$

met  $F = de$  kracht op het wiel  $r_{\text{wiel}}$  = de straal van het wiel i = de gear ratio

De constante k word ingevoerd. k is gelijk aan  $\frac{1}{r_{wiel}}$ , dit is een constante die veel voor komt en die later zal wegvallen. De versnelling a wordt in functie van de kracht F en de massa m gezet:

$$
F = m \cdot a \Rightarrow a = \frac{F}{m} = \frac{T_{in} \cdot k}{m}
$$

Dit is de eerste vergelijking van a.

# <span id="page-16-2"></span>**2.2 Snelheid**

Uit de dynamica weten is geweten dat:

$$
v^2 = v_0^2 + 2 \cdot a \cdot (x - x_0)
$$

met v = de snelheid  $v_0$  = de beginsnelheid

Hier komt uit voort:

$$
v = \sqrt{2 \cdot a \cdot x} \Rightarrow a = \frac{v^2}{2 \cdot x}
$$

Dit is de tweede vergelijking van a. Als de 2 vergelijkingen van de versnelling aan elkaar gelijk gesteld worden, dan ontstaat:

$$
\frac{v^2}{2 \cdot x} = \frac{T_{in} \cdot k}{m} \implies k = \frac{v^2 \cdot m}{2 \cdot T_{in} \cdot x}
$$

Als v in functie van de hoeksnelheid van het wiel staat, ontstaat:

$$
v = r_{wiel} \cdot \omega_{out} = r_{wiel} \cdot \frac{\omega_{in}}{i} = \frac{\omega_{in}}{k} \implies k = \frac{\omega_{in}}{v}
$$

Worden nu de twee k's die gevonden zijn aan elkaar gelijk gesteld, ontstaat:

$$
\frac{\omega_{in}}{v} = \frac{v^2 \cdot m}{2 \cdot T_{in} \cdot x}
$$

Waaruit een vergelijking kan gevonden worden van m in functie van v:

$$
m = \frac{2 \cdot \omega_{in} \cdot T_{in} \cdot x}{v^3}
$$

$$
v = \sqrt[3]{\frac{2 \cdot \omega_{in} \cdot T_{in} \cdot x}{m}}
$$

De botsing wordt beschouw als een ideale elastische botsing. Hierdoor geld er zowel behoud van energie, als behoud van het moment voor en na de botsing. Uit de vergelijking kan dan volgende formule afgeleid worden:

$$
v_{ball} = \frac{(m_{ball} - m_{ssv}) \cdot v_{ini,ball} + 2 \cdot m_{ssv} \cdot v_{ssv}}{m_{ball} + m_{ssv}}
$$

Maar  $v_{\text{ini}, \text{ball}} = 0$ , zo wordt de goal function bekomen:

$$
v_{ball} = \frac{2 \cdot m_{ssv} \cdot v_{ssv}}{m_{ball} + m_{ssv}}
$$

Als hier de snelheid van de wagen die eerder gevonden werd invullen, wordt de vergelijking  $v_{ball}$  na de botsing in functie van m gevonden:

$$
v_{ball} = \frac{2 \cdot m_{ssv} \cdot \sqrt[3]{\frac{2 \cdot \omega_{in} \cdot T_{in} \cdot x}{m_{ssv}}}}{m_{ball} + m_{ssv}}
$$

De snelheid van de bal wordt geoptimaliseerd door  $v_{ball}$  af te leiden naar m en deze gelijk te stellen aan 0. Zo wordt de ideale massa van de wagen bekomen voor een maximale snelheid. Dit is gedaan in Maple.

Voor de berekening in Maple werden de volgende waarden gebruikt:

 $\omega_{in} = 879 \, rad/s$  $T_{in} = 0.00282 Nm$  $x = 10 m$  $m_{ball} = 0.735 kg$ 

De afgeleide van  $v_{ball}$  is gelijk aan:

$$
\frac{d_{v_{ball}}}{d_{m_{SSv}}} = \frac{2 \cdot \sqrt[3]{\frac{2 \cdot \omega_{in} \cdot T_{in} \cdot x}{m_{ssv}}}}{m_{ball} + m_{ssv}} - \frac{2}{3} \cdot \frac{\sqrt[3]{2} \cdot \omega_{in} \cdot T_{in} \cdot x}{m_{ball} \cdot \sqrt[3]{\frac{\omega_{in} \cdot T_{in} \cdot x}{m_{ssv}}}} \cdot (m_{ball} + m_{ssv})}{\frac{2 \cdot m_{ball} \cdot \sqrt[3]{\frac{2 \cdot \omega_{in} \cdot T_{in} \cdot x}{m_{ssv}}}}{(m_{ball} + m_{ssv})^2}}
$$

Als deze afgeleide gelijk gesteld wordt aan 0, wordt de volgende formule bekomen:

$$
m_{ssv} = 2 \cdot m_{ball} = 1.47 \, kg
$$

Als deze massa in de vergelijking van  $v_{ball}$  wordt in gevuld, wordt volgend resultaat bekomen:

$$
v_{ball} = \frac{2 \cdot m_{ssv} \cdot \sqrt[3]{\frac{2 \cdot \omega_{in} \cdot T_{in} \cdot x}{m_{ssv}}}}{m_{ball} + m_{ssv}}
$$

met  $m_{ssv} = 1.470 kg$  $m_{ball} = 0.735 kg$  $\omega_{in} = 879 \ rad/s$  $T_{in} = 0.00282 Nm$  $x = 10 m$ 

$$
v_{ball} = 4.31 \, m/s
$$

Als de snelheid van de bal in functie van de massa van de wagen geplot wordt in Maple, ontstaat de volgende grafiek. Hier is duidelijk het maximum voor de snelheid zichtbaar.

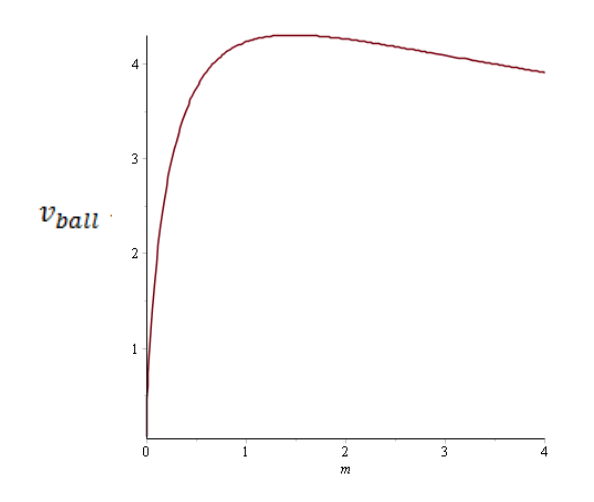

**Figuur 8: snelheid van de bal in functie van de massa**

### <span id="page-19-0"></span>**2.3 Optimale overbrengingsverhouding**

Verder wordt nog de ideale gear ratio bepaald. Hierbij maken wordt gebruik gemaakt van een voorlopige aanname voor de straal van het wiel. Als straat wordt  $r_{wiel} = 0.03$  m genomen. Eerst wordt nog  $v_{ssv}$  berekend:

$$
v_{ssv} = \sqrt[3]{\frac{2 \cdot \omega_{in} \cdot T_{in} \cdot x}{m}} = 3.23 \; m/s
$$

Waaruit:

$$
v_{ssv} = r_{wiel} \cdot \frac{\omega_{in}}{i} \implies i = \frac{r_{wiel} \cdot \omega_{in}}{v_{ssv}} = \frac{0.025 \cdot 879}{3.23} = 6.80
$$

met  $r_{\text{wiel}} = 0.03 \text{ m}$ 

 $\omega_{\text{in}}$  = 879 rad/s  $v_{ssv} = 3,23$  m/s

# <span id="page-19-1"></span>**2.4 Hoogte van het balletje**

Verder kan de ideale hoogte van het balletje voorspeld worden. Hier wordt aangenomen dat de kinetische energie van het balletje volledig wordt omgezet in potentiële energie.

$$
\frac{m \cdot v^2}{2} = m \cdot g \cdot h \implies h = \frac{v^2}{2 \cdot g} = \frac{4.31^2}{2 \cdot 9.81} = 0.95 \, m
$$

Het balletje zal dus net geen hele meter omhoog gaan.

### **2.5 Conclusie**

Het voordeel van analytische berekeningen is dat er een snelle, vereenvoudigde wiskundige analyse die toch nog vrij accuraat is gemaakt kan worden van het systeem, zonder dat daar computerprogramma's of dergelijke voor nodig zijn. Maple werd weliswaar gebruikt, maar deze berekeningen zouden in principe ook manueel uitgerekend kunnen worden. Het nadeel van de analytische berekeningen is dat het systeem ideaal beschouwd wordt en dus geen rekening houdt met bv de luchtweerstand of rolweerstand. Voor een betere niet-ideale berekening van het systeem dient er gebruik te gemaakt te worden van simulatieprogramma's zoals MatLab of Simulink.

# <span id="page-20-0"></span>**3 Sensitiviteitsanalyse**

Er zijn heel wat aannames geweest. Bij deze analyse wordt er getracht een beeld te krijgen van wat er verandert als er minder zonlicht zou zijn. De stroom blijft gelijk, namelijk 0,9 A. De openklemspanning verandert wel en zal minder worden. Het gevolg hiervan is dat de karakteristiek van het zonnepaneel verandert en het werkingspunt dus meer naar links komt te liggen op de curve. Dit heeft als gevolg dat de hoeksnelheid van de motor minder zal worden.

Er wordt vertrokken van de formule:

$$
v_{ball} = \frac{2 \cdot m_{ssv} \cdot \sqrt[3]{\frac{2 \cdot \omega_{in} \cdot T_{in} \cdot x}{m_{ssv}}}}{m_{ball} + m_{ssv}}
$$

met  $\omega_{in}$  = de hoeksnelheid  $T_{in}$  = de koppel  $x =$  de afstand  $m_{ball} = 0.735 kg$ 

Hieruit blijkt dat als  $\omega_{in}$  kleiner is, dat ook de snelheid van de bal kleiner zal zijn na botsing. Ook in de formule van de optimale overbrengingsverhouding zit deze hoeksnelheid. Met de formule:

$$
v_{ssv} = r_{wiel} \cdot \frac{\omega_{in}}{i} \Rightarrow i = \frac{r_{wiel} \cdot \omega_{in}}{v_{ssv}}
$$

Hieruit blijkt dat de overbrengingsverhouding kleiner is als  $\omega_{in}$  kleiner is.

Met de formule:

$$
h = \frac{v^2}{2 \cdot g}
$$

met h = de hoogte van de bal na botsing v = de snelheid van de bal na botsing g = de valversnelling

Hieruit blijkt dat de bal minder hoog zal rollen als er minder zon is.

# <span id="page-21-0"></span>**4 MatLab**

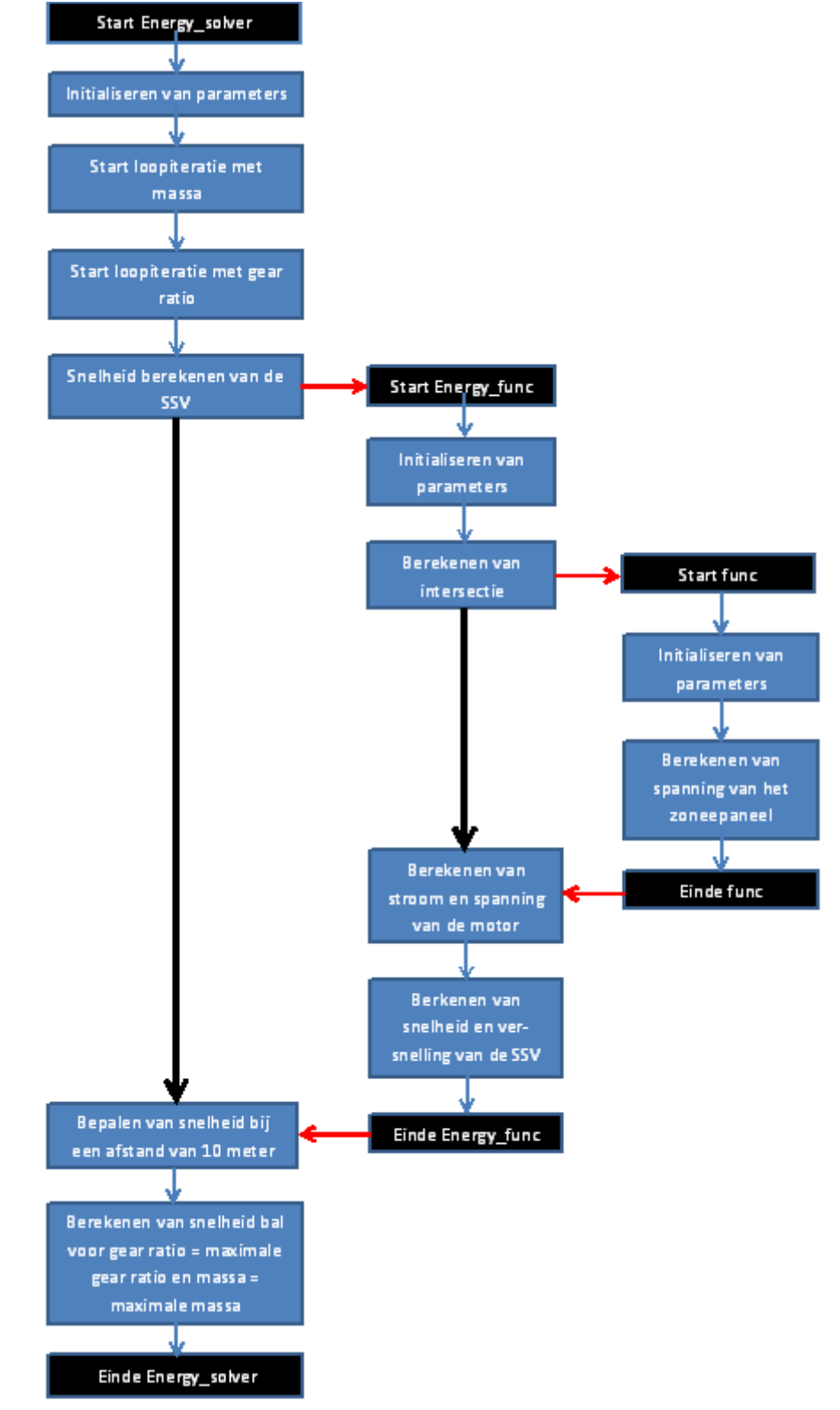

**Teken een stroomdiagram van de relatie tussen de bestanden Energy\_solver, Energy\_func en func.**

<span id="page-21-1"></span>**Figuur 9: Flow Chart**

#### **Leg de volgende lijn uit in eigen woorden. Wat zijn t en s?**

```
 [t,s] = ode15s(@Energy_func_solution,(t0:tf/100:tf),x0,options);
```
Het commando "ode15s" is het commando voor MatLab om een differentiaalvergelijking (in de vorm  $y' = f(t,y)$ ) op te lossen. De "Energy Function" staat beschreven in de file: Energy\_Func. De @ verwijst naar deze file. De waardes tussen ronde haakjes geven weer in welk interval de differentiaalvergelijking van t gesitueerd is. t geeft aan dat het gaat om een vergelijking in tijdsstappen. (t0:tf/100:tf) staat voor stappen vanaf t0 (0sec) tot tf (10 sec), tf/100 staat voor tijdsstappen van tf/100 = 0,1 sec. Deze notatie stelt eigenlijk een matrix voor met als elementen tijdsstippen dewelke starten bij 0 sec. en gaan tot 10 sec. in stappen van 0,1. Dus [0; 0,1; 0,2; … 9,9; 10]. Voor elk tijdstip t zal s de snelheid en de positie weergeven van het wagentje. s begint op afstand x0, welke hoger in het document gedefinieerd staat. De options worden bovenaan in het bestand gedefinieerd en worden bij deze differentiaal vergelijking toegepast.

### **Wat is hier gedaan en waarom?**

```
index=find(s(:,1)=10,1);speed(i,j) = s(index-1,2)+(s(index,2)-s(index-1,2))*(10-s(index-1,2))1,1) ) / (s(index, 1) -s(index-1, 1) );
```
De eerste regel geeft aan dat er wordt gezocht naar het eerste element uit de eerste kolom van s waarvoor de waarde groter dan of gelijk is aan tien. De waarde tien wordt gebruikt, omdat dit de lengte is van het parcours. Omdat er gewerkt wordt met intervallen van 0,1 seconden is de kans klein dat er exact 10 bekomen wordt. De waarde zal waarschijnlijk een klein beetje hoger liggen. Daarom wordt er gebruik gemaakt van het groter-dan-of-gelijk-aan-teken. De volgende regel code wordt gebruikt om de snelheid van de SSV te bepalen na tien meter. Speed(i,j) stelt de snelheid voor na tien meter met een massa i en een gear ratio j. s(index-1,2) stelt de snelheid voor net voordat de wagen tien meter heeft afgelegd. s(index,2) geeft de snelheid weer net voorbij de tien meter. s(index1,1) stelt de positie van de SSV voor net voordat de wagen tien meter heeft afgelegd. s(index,1) tenslotte geeft de positie weer net voorbij de tien meter.

Het doel is om eens de bal geraakt is, deze zo hoog mogelijk de helling op te duwen. De bal zal hoger komen naarmate de snelheid van de bal hoger is. Daarom is in de loop van het bestand Energy solver volgende regel code toegevoegd die voor elke combinatie van massa en gear ratio de snelheid van de bal bepaalt:

Vball(i,j)= $(2*N$  list(i)\*speed(i,j))/(M ball+M list(i));

De hoogste snelheid van de bal wordt bekomen door een zo hoog mogelijk snelheid van de SSV op het moment van de botsing. Op de grafiek van Figuur 10 kan afgelezen worden na hoeveel tijd het wagentje de gewenste afstand aflegt (in dit geval 10 m). Dit blijkt zo'n 8 seconden. Bij de grafiek van Figuur 11 is te zien dat na ongeveer 8 seconden een "maximale" snelheid bereikt wordt. Hieruit valt te concluderen dat voor één welbepaalde combinatie van gear ratio en massa het doel bereikt kan worden.

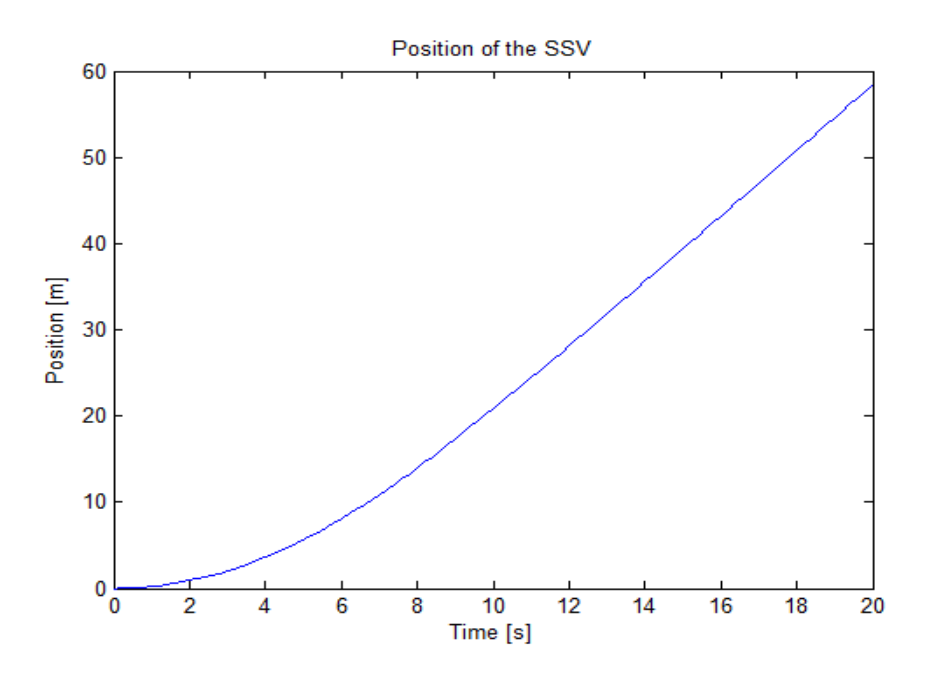

**Figuur 10: Afstand die het wagentje aflegt**

<span id="page-23-0"></span>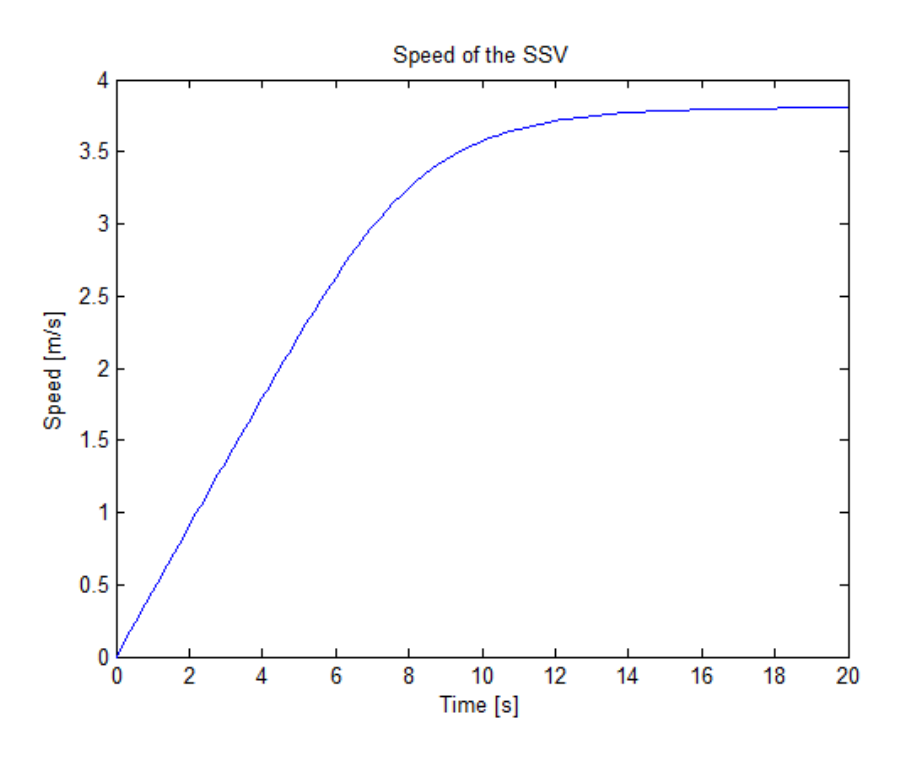

**Figuur 11: Snelheid van het wagentje**

<span id="page-23-1"></span>Een andere manier voor het bepalen van de gear ratio (i) en massa (m) is het plotten van een 3D vlak waarbij het maximum van het vlak de optimale waarden voor de situatie voorstelt. Hieronder enkele afbeeldingen van zo'n vlak.

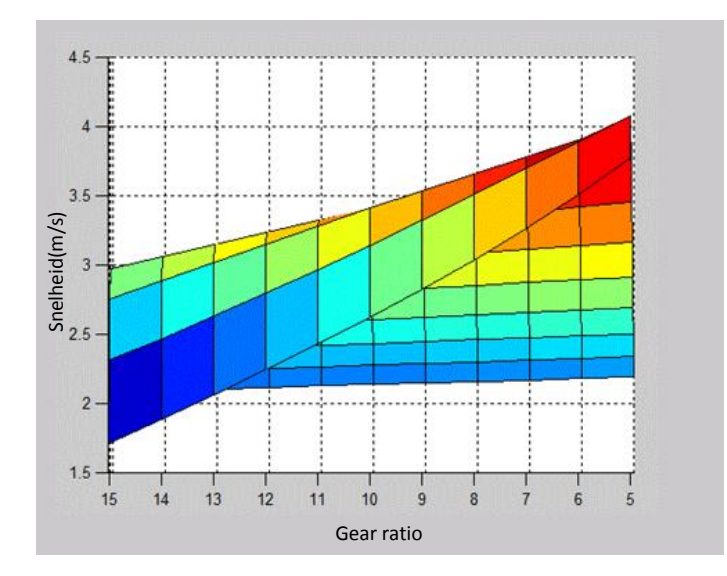

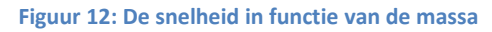

<span id="page-24-0"></span>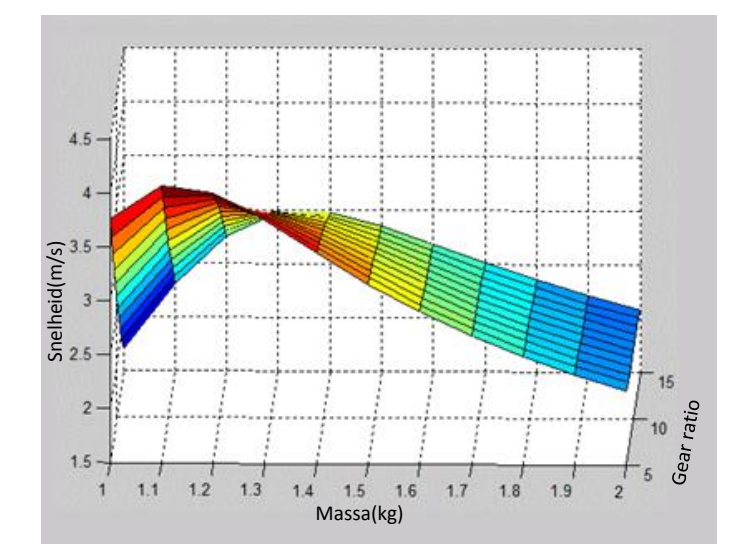

**Figuur 13: Het gehele vlak van de gear ratio, massa en snelheid.**

<span id="page-24-1"></span>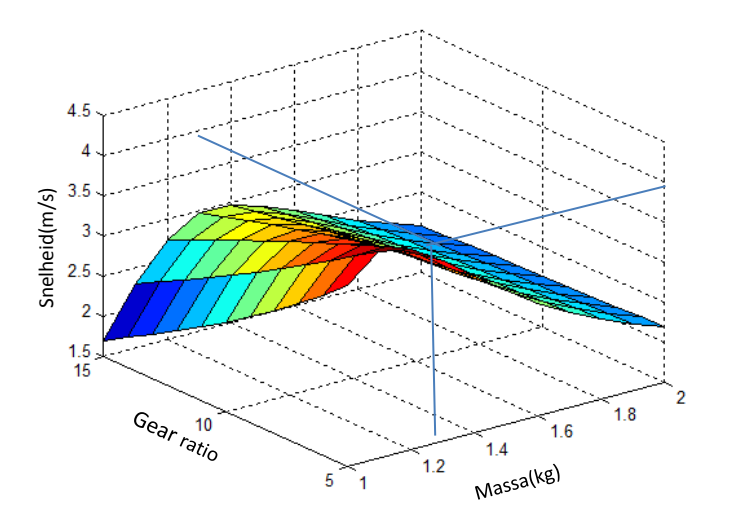

<span id="page-24-2"></span>**Figuur 14: De snelheid in functie van de massa en gear ratio.**

Uit de surf-grafiek van het MatLab-programma kan de optimale waarden gehaald worden. Dit is waar op het oppervlak, de snelheid van een wagentje het hoogst is. De optimale waarden bevinden zich in het donkerrode gebied van het vlak. Zoals op deze aanzichten te zien is, is de optimale ratio i = 5 en een massa van m = 1,1 kg. Zowel de waarde voor de massa van de gear ratio als die voor de massa liggen iets lager dan de waardes die analytisch bepaald werden, namelijk 6,8 en 1,47 kg. Het is logisch dat beiden waardes dalen ten opzichte van elkaar, want wanneer de massa afneemt, zal er minder belasting op de motor komen en kan de gear ratio lager gekozen worden omdat er minder vertraagt moet worden.

### **Wat is de functie van dit bestand?**

In dit bestand worden in alle parameters een bepaalde waarde weggeschreven. Hier is ook het commando voor de energievergelijking te vinden, die in andere bestanden aangeroepen kunnen worden.

# **Wat zijn dx, t en x? Waarom staan zij in deze lijn? Is de exacte naam belangrijk voor het programma?**

```
function dx = Energy func(t,x)
```
dx is de snelheid, t is de tijd en x is de verplaatsing. Het is hier niet zo belangrijk dat de variabelen x of t noemen. Echter wanneer x bijvoorbeeld door s vervangen wordt, moet dit ook in rekening gebracht worden bij alle formules die nog volgen. Ook zou dan dx vervangen worden door ds. De keuze van de benaming is op zich niet belangrijk, maar het moet wel consistent gebruikt worden.

### **Is de exacte naam van de parameters belangrijk? Waarom (niet)?**

De naam van de parameters is inderdaad belangrijk omdat MatLab anders de waarde horende bij een bepaalde parameter niet zal kunnen terugvinden.

#### **Beschrijf de parameters en geef hun eenheden.**

#### **A) Zonnepaneel**

#### $Isc = 0.88$ ;

Dit is de kortsluitstroom; dit is de stroom die vloeit indien de kring kortgesloten wordt. De eenheid is Ampère (A).

### $Is = 1e-8$ :

Dit is de inverse saturatiestroom; dit is de stroom die door de diode zou kunnen vloeien indien deze in sper staat. De eenheid is Ampère (A).

#### $Ur = 0.0257$  ;

Dit is het voltage dat zich over het zonnepaneel zal bevinden, wanneer het opwarmt. Het is een spanningsverschil afkomstig van de warmte die gegenereerd wordt door het zonnepaneel zelf. De eenheid is Volt (V).

#### $m = 1,3;$

Dit is de diodefactor van het zonnepaneel. Deze is karakteriserend voor het zonnepaneel. Deze factor is dimensieloos en heeft dus geen eenheid.

#### $N = 16$ ;

N staat voor het aantal zonnecellen dat in het gebruikte zonnepaneel in serie staat.

#### **B) DC-motor**

#### $Ra = 3,32;$

Dit is de thermische weerstand. Deze is een karaktereigenschap van de gebruikte motor. De thermische weerstand geeft weer in welke mate het materiaal vermogen verliest door de warmtegeleiding. De eenheid is Ohm (Ω).

#### $Km = 0,00855;$

Dit is de omwentelingsconstante van de motor. Deze waarde is karakteriserend voor het type motor. De eenheid is Nm/A.

#### **C) Luchtweerstand**

#### $Cw = 0.51$ ;

Dit is de luchtweerstand coëfficiënt. Deze geeft aan in welke mate de lucht een wrijvingskracht zal uitoefenen op de wagen tijdens het rijden. Deze waarde is afhankelijk van de vorm (en dus de aerodynamica) van de wagen.

De wagen heeft een spitse punt aan de voorzijde, is relatief lang en heeft een bolle achterkant.

Deze coëfficiënt vergroot door deze factoren. Als coëfficiënt wordt die voor een ruit gebruikt door de spitse punt en vergroten deze, omdat het een langere figuur is, maar omdat de wagen geen echte ruitvorm heeft en afgebold is aan de bovenzijde, zal de luchtwrijving minder zijn. Ook de langere vorm is geen volledige blok, maar een traag spits oplopende vorm. Hierdoor kan de luchtweerstandscoëfficiënt nog verlaagd worden. Uiteindelijk is voor de wagen een luchtweerstand van 0.51 gekozen. Deze coëfficiënt is dimensieloos.

#### A= 0.0296 ;

Dit is het oppervlakte van de voorkant van het wagentje, geprojecteerd op een vlak dat zich ervoor bevindt. De eenheid is m².

#### $rho = 1.225$ :

Dit is de massadichtheid van de lucht. De eenheid is  $kg/m<sup>3</sup>$ .

#### **D) Rolweerstand**

 $g = 9.81$ ;

Dit is de gravitatieconstante, uitgedrukt in N.m/s

#### $Crr = 0,0495;$

Dit is de rolweerstand coëfficiënt voor het contact tussen de wielen en het oppervlakte. Bij het model zal dit rubber op rubber zijn. Deze coëfficiënt is echter niet te vinden. Daarom is hier een schatting van gemaakt. Als coëfficiënt wordt die van rubber op asfalt gebruikt, deze is 0,035. Deze waarde geeft weer in welke mate het materiaal ingeduwd wordt tijdens het rijden. Als rubber als een relatief zacht materiaal gesteld wordt en asfalt als een relatief hard materiaal, dan zal de ingeduwde grootte tussen de 2 zachte materialen (rubber op rubber) verdubbelen.

Aangezien Crr= $\int_{d}^{z}$  $\frac{2}{d}$  met z de indeuking en d de diameter, zal bij de verdubbeling deze waarde  $\sqrt{2}$  keer die van rubber op asfalt zijn. Deze coëfficiënt is dimensieloos.

### **E) SSV**

#### $r = 0.025$ ;

Dit is de straal voor de wielen van de SSV, uitgedrukt in meter (m).

#### **Wat is x(2)?**

x(2) is de eerste afgeleide van de afstand. Dit is dus de snelheid van het wagentje. E is de terug elektromotorische kracht.

#### **Wat is TolFun? Wat is fzero en waarom roepen we dit hier op? Wat zijn sol en f?**

```
options=optimset('TolFun',1e-15);
[sol,f]= fzero('func', 0, options, x(2));
```
TolFun geeft de grens weer tot in hoeverre het programma moet werken. Als de uitkomst van het programma kleiner is dan deze grens, hier  $10^{-15}$ , zal het programma de bewerking stoppen. fzero gaat op zoek naar de nulpunten van de functie func. sol is de werkingsspanning en f is een functie van de klemspanning en de snelheid van de motor. Wanneer f gelijk wordt gesteld aan nul zoals hier het geval is dan wordt er voldaan aan de voorwaarde: U = R I + E. sol en f worden in een matrix gezet welke gebruikt wordt om na te gaan of de spanning in het werkingsgebied van het zonnepaneel ligt. Wanneer de spanning in dit werkingsgebied ligt, kan ook de bijhorende motorstroom berekend worden.

#### **Leg de energievergelijkingen uit. Wat is het verschil?**

In de eerste vergelijking is de snelheid  $v = 0$ . Het wagentje staat hier stil. In de tweede vergelijking is de wagen reeds aan het rijden. Wanneer de wagen stilstaat, valt de luchtweerstand weg. Deze is dus enkel van toepassing in de tweede vergelijking. Hier wordt dx(2) berekend, ofwel de versnelling a(t). De eerste vergelijking beschrijft de situatie waarbij het wagentje vertrekt vanuit stilstand. De tweede vergelijking beschrijft de situatie waarbij het wagentje reeds aan het rijden is.

#### **Wat is de functie van dit bestand? Hoe wordt het gebruikt?**

In deze file wordt de formule toegepast die gebruikt wordt om het werkingspunt te zoeken van het zonnepaneel en de DC motor.

# <span id="page-28-0"></span>**5 Realiteit**

Voordat de analytische berekeningen uitgevoerd kunnen worden, moeten er eerst aannames gemaakt worden. Er wordt hiervoor met vereenvoudigingen gewerkt. Hierdoor worden doenbare berekeningen bekomen. Ondanks de vereenvoudigingen geeft de uitkomst toch een goede benadering van de werkelijkheid. Het nadeel is dat de omstandigheden van de race hier in een ideale situatie geplaatst zijn, waardoor dat het niet exact de realiteit weergeeft en dat hierdoor in werkelijkheid nooit even goede resultaten bereikt kunnen worden. Er moet steeds in gedachte gehouden worden dat er met minder ideale omstandigheden gaan zijn.

Vereenvoudigingen en aannames:

- Benadering van de coëfficiënten voor de luchtweerstand en rolweerstand.
- Alle energie van de wagen wordt overgedragen aan de bal (elastische botsing).
- De wagen heeft een constante versnelling bij de analytische berekeningen.
- Omgevingsfactoren: eventuele hellingen, wind, schaduw, en de opwarming van het zonnepaneel, worden verwaarloosd.
- Het motor-zonnepaneel-model is ook een benadering.
- Een andere factor is de hoek van de zon op het ogenblik van de race. Als de race op een ander moment van de dag is, zal de hoek waarmee de zon invalt minder ideaal zijn en de wagen minder optimaal functioneren. Ook de aanwezigheid van wolken kan hier een probleem vormen.
- De wrijving bij de overbrenging van de tandwielen en wrijving bij de assen van de wielen speelt ook een rol.

Al deze vereenvoudigingen zorgen zoals gezegd voor een afwijkende uitkomst. Doordat de luchtweerstand verwaarloosd wordt, zal de echte versnelling en snelheid minder zijn. Omdat niet alle energie overgaat op de bal zullen er ook bij de botsing nog verliezen bijkomen, waardoor de bal minder hoog op de schans rolt dan de berekende waarde. De wagen zal bij de start van de race minder versnellen, omdat er meer wrijvingen zijn. Hierdoor zal er eveneens een lagere eindsnelheid zijn. Tijdens de race is het mogelijk dat er tegenwind is, een lichte helling etc. Hiermee wordt geen rekening gehouden. Deze factoren kunnen gunstig zijn of net niet. Het effect hiervan kan dus niet voorspeld worden.

# <span id="page-29-0"></span>**6 Bissectiemethode**

Om het gebruik van een bissectiemethode toe te lichten, wordt gebruik gemaakt van een voorbeeld. Hierin wordt getracht het nulpunt te vinden van de functie:

$$
y = \frac{1}{2} + \sin\left(\frac{x}{2}\right)e^{\left(\sin\left(\frac{x}{3}\right)\right)} \qquad \text{voor} \qquad x \in [0,10]
$$

Dit nulpunt wordt gevonden door de bissectiemethode toe te passen. Door het interval in 2 te delen en dan de randvoorwaarden te berekenen, wordt duidelijk in welk van de twee delen het nulpunt ergens ligt, namelijk het deel waarvan de bijhorende y-waarden voor de grenzen tegengesteld zijn. Door dit telkens opnieuw toe te passen, wordt een benadering verkregen van het nulpunt. Dit allemaal uit het hoofd uitrekenen zou zeer lang duren. De computer kan dit echter zeer gemakkelijk uitvoeren via enkele formules in Excel. Hiervoor worden eerst drie kolommen in Excel aangemaakt die gewoon de y-waarde berekenen van de functie. Één kolom voor de linkse limiet: " $f(x_1)$ ", één kolom voor de rechtse limiet: "f(x2)" en dan nog één kolom waarin de y-waarde wordt berekend waar het interval in twee wordt verdeelt. Hiervoor wordt het gemiddelde van de limieten gebruikt: " $f(x_{\text{gem}})$ ". In de kolom van  $x_1$  en die van  $x_2$  kunnen nu ingevuld worden zodat de waarde ervan moet vervangen worden door x<sub>gem</sub> van de vorige verdeling. Namelijk door de formule:

#### "=ALS(E2\*F2<0;B2;C2)"

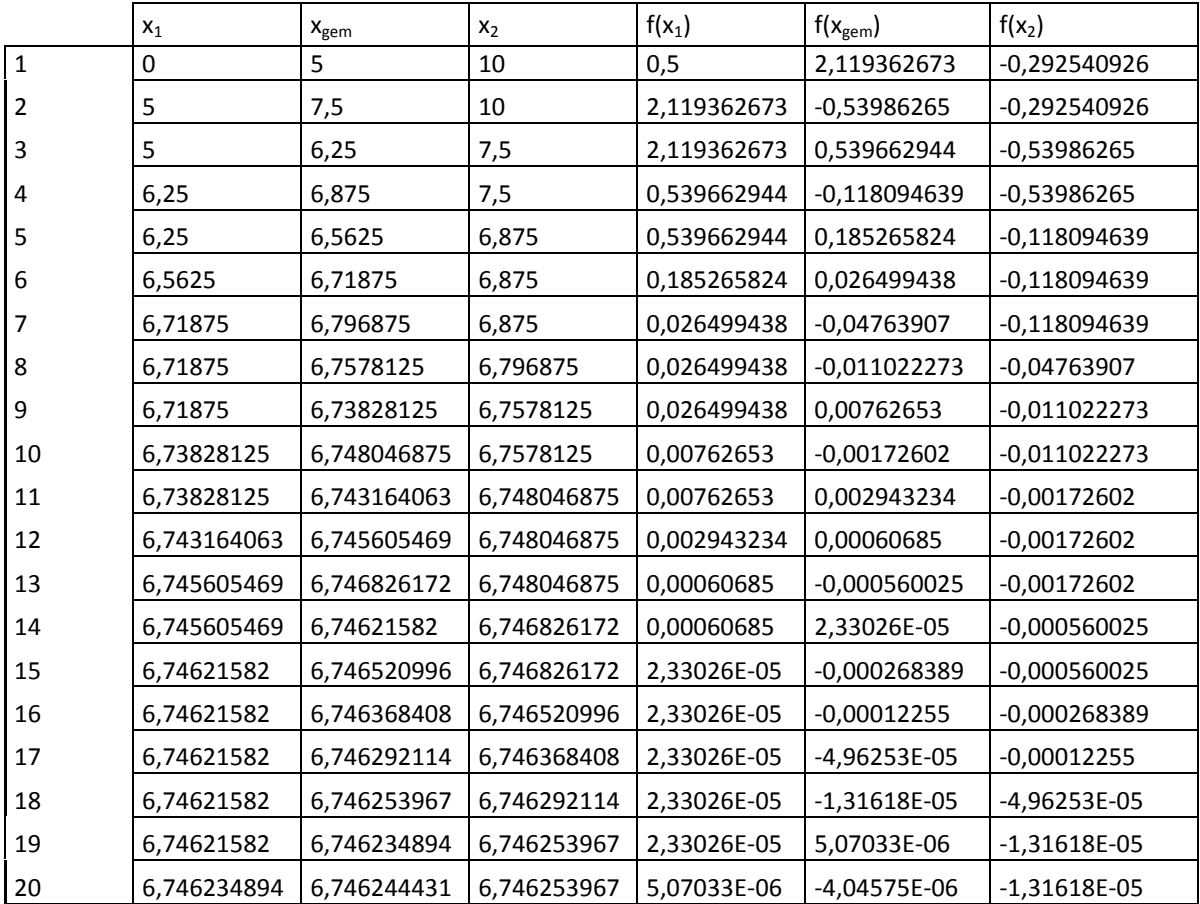

Het nulpunt van deze formule/grafiek (*zie hieronder)* is dus 6,7462462.

<span id="page-29-1"></span>**Tabel 3: Bissectie tabel 1**

# **Gegevens**

Om berekeningen te maken wordt volgende formule gebruikt:

$$
a(t) = -g \cdot C_{rr} + \frac{I(t) \cdot E(t)}{M \cdot v(t)} - \frac{C w \cdot A \cdot P \cdot v(t)^2}{2M}
$$

Hieronder zijn de verschillende variabelen en constanten gegeven, in functie hiervan kan de versnelling dus berekend worden.

-  $E(t) = Ke \cdot \omega = C_E \cdot \Phi \cdot 60 \cdot v(t) \cdot \frac{g}{\omega}$  $\overline{\mathbf{c}}$ 

- 
$$
I(t) = I_{sc} - I_s \left( e^{\frac{(E(t) + I(t) \cdot R)}{m \cdot N \cdot U_r}} - 1 \right)
$$

- g = 9,81 N/kg
- $-C_{rr} = 0.0495$
- $-I_{sc} = 0.88 A$
- $-I_s = 1x10^{-8} A$
- $-R = 3.32$  Ω
- $m = 1,3$
- $N = 16$
- $-U_r = 0.0257 V$
- $C_{E} \Phi = 8.9285 \times 10^{-4} \text{ V/rpm}$
- gear ratio = 5
- $r = 0.025 m$
- $-C_w = 0.51$
- $A = 0,0296$  m<sup>2</sup>
- $-$  ρ = 1,255 kg/m<sup>3</sup>

De versnelling wordt hier over een tijdsspanne van 1 seconde berekend, telkens met een tussenstap van 0,1 s. Dit zal een beeld geven over hoe de race zal verlopen.

### **De bissectiemethode**

Het verloop van het begin van de race wordt gesimuleerd met de hiervoor toegelichte bissectiemethode. Om de formules toe te passen, die gebaseerd zijn op toestanden op het vorige tijdstip, moeten de "NULL" toestand gezocht worden. Aangezien hier geen toestand voor is, kunnen de formules die hieronder genoteerd staan niet gebruikt worden. Door metingen en logica is al geweten dat:

 $I(0) = I_{\text{sc}} = 0.88$  A  $E(0) = 0$  $a(0) = 0,879237$ 

Om nu van deze waarden naar de waarden op t = 0,1 s te gaan, worden de volgende formules met de eerder gegeven constanten toegepast:

-  $v(0,1) = a(0) \cdot T$ 

$$
\begin{aligned} s(0,1) &= s(0) + \nu(0) \cdot T + \frac{a(0) \cdot T^2}{2} \\ \text{-} \quad &E(0,1) = \frac{60 \cdot C_e \cdot \Phi \cdot \mathbf{v}(0.1) \cdot (\text{gear ratio})}{2 \cdot \pi \cdot r} \end{aligned}
$$

Aan de hand van deze formules wordt duidelijk dat er van t = 0 naar t = 0,1 wordt overgegaan voor de te berekenen waarde. Er wordt dus vanuit gegaan dat de waardes constant blijven tussen deze intervallen. Na deze waarde te hebben berekend wordt overgegaan op de bissectiemethode om i(0,1) te berekenen. i(t) ligt namelijk tussen 0 en 1. De formule kan dus omgevormd worden naar een functie met één nulpunt, waar de waarde i(t) dan hoort te liggen.

$$
I(t) = I_{sc} - I_{s} \left( e^{\frac{(E(t) + I(t) \cdot R)}{m \cdot N \cdot U_{r}}} - 1 \right) \qquad \Rightarrow \qquad 0 = I_{sc} - I_{s} \left( e^{\frac{(E(t) + I(t) \cdot R)}{m \cdot N \cdot U_{r}}} - 1 \right) - I(t)
$$

Men kan nu grafisch het nulpunt gaan zoeken of, zoals hiervoor gezegd, de bissectiemethode toepassen. Door dan uiteindelijk I(t) te vinden, kan a(t) gevonden worden en het proces opnieuw starten.

**Resultaten**

| t   | s(t)     |          | E(t)     | I(t)     | a(t)       |  |
|-----|----------|----------|----------|----------|------------|--|
| 0   | 0        | 0        | 0        | 0,88     | 0,879237   |  |
| 0,1 | 0,004396 | 0,087924 | 0,150005 | 0,879995 | 0,87919745 |  |
| 0,2 | 0,026377 | 0,175843 | 0,300003 | 0,879995 | 0,87899775 |  |
| 0,3 | 0,083525 | 0,263743 | 0,449968 | 0,879995 | 0,878665   |  |
| 0,4 | 0,193416 | 0,35161  | 0,599875 | 0,879995 | 0,87819938 |  |
| 0,5 | 0,373611 | 0,43943  | 0,749703 | 0,879995 | 0,87760114 |  |
| 0,6 | 0,641657 | 0,52719  | 0,899429 | 0,879992 | 0,8768647  |  |
| 0.7 | 1,015074 | 0,614876 | 1,04903  | 0,879988 | 0,87599639 |  |
| 0,8 | 1,511355 | 0,702476 | 1,198482 | 0,879984 | 0,8749967  |  |
| 0,9 | 2,147959 | 0,789976 | 1,347764 | 0,879980 | 0,8738662  |  |
| 1   | 2,942303 | 0,877362 | 1,496853 | 0,879972 | 0,87259964 |  |

<span id="page-31-0"></span>**Tabel 4: Resultaten Bissectiemethode**

#### **Tabel met bissectiemethode van t=0,1s**

|    | X <sub>0</sub> | X         | X1        | f(X0)     | f(X)           | f(X1)        |
|----|----------------|-----------|-----------|-----------|----------------|--------------|
| 2  | 0              | 0,5       | 1         | 0,88      | 0,379999729    | $-0,120006$  |
| 3  | 0,5            | 0,75      | 1         | 0,3799997 | 0,129998715    | $-0,120006$  |
| 4  | 0,75           | 0,875     | 1         | 0,1299987 | 0,004997228    | $-0,120006$  |
| 5  | 0,875          | 0,9375    | 1         | 0,0049972 | $-0,057504068$ | $-0,120006$  |
| 6  | 0,875          | 0,90625   | 0,9375    | 0,0049972 | $-0,026253358$ | $-0,0575041$ |
| 7  | 0,875          | 0,890625  | 0,90625   | 0,0049972 | $-0,010628051$ | $-0,0262534$ |
| 8  | 0,875          | 0,8828125 | 0,890625  | 0,0049972 | $-0,002815408$ | $-0,0106281$ |
| 9  | 0,875          | 0,8789063 | 0,8828125 | 0,0049972 | 0,001090911    | $-0,0028154$ |
| 10 | 0.8789063      | 0,8808594 | 0,8828125 | 0,0010909 | $-0,000862249$ | $-0,0028154$ |
| 11 | 0,8789063      | 0,8798828 | 0,8808594 | 0,0010909 | 0,000114331    | $-0,0008622$ |
| 12 | 0.8798828      | 0,8803711 | 0,8808594 | 0,0001143 | -0,000373959   | $-0,0008622$ |
| 13 | 0,8798828      | 0,880127  | 0,8803711 | 0,0001143 | $-0,000129814$ | $-0,000374$  |
| 14 | 0.8798828      | 0,8800049 | 0.880127  | 0,0001143 | $-7,74146E-06$ | $-0,0001298$ |
| 15 | 0,8798828      | 0,8799438 | 0,8800049 | 0,0001143 | 5,32948E-05    | $-7,741E-06$ |
| 16 | 0.8799438      | 0,8799744 | 0,8800049 | 5,329E-05 | 2,27766E-05    | $-7,741E-06$ |
| 17 | 0,8799744      | 0,8799896 | 0,8800049 | 2,278E-05 | 7,51759E-06    | $-7,741E-06$ |
| 18 | 0,8799896      | 0,8799973 | 0,8800049 | 7,518E-06 | $-1,11936E-07$ | $-7,741E-06$ |
| 19 | 0,8799896      | 0,8799934 | 0,8799973 | 7,518E-06 | 3,70283E-06    | $-1,119E-07$ |
| 20 | 0,8799934      | 0,8799953 | 0,8799973 | 3,703E-06 | 1,79545E-06    | $-1,119E-07$ |

**Tabel 5: Bissectiemethode bij t=0,1 s**

### <span id="page-32-0"></span>**Besluit**

De simulatie geeft al een beeld van wat de versnelling van de SSV zou moeten zijn. Het is en blijft natuurlijk een simulatie met verschillende vereenvoudigingen. Toch is het een bron van waardevolle informatie die van groot belang is bij de uiteindelijke bouw van de SSV. De berekeningen zouden nog eens opnieuw uitgevoerd kunnen worden met kleinere tijdsintervallen, maar veel nauwkeuriger zou het niet worden. De vereenvoudigingen zijn al zo drastisch dat voor te kleine tijdsintervallen de berekende waardes en hun kleine veranderingen onder elkaar niet bruikbaar zijn.

# <span id="page-33-0"></span>**7 Simulink**

Nadat het gedrag van de SSV in MatLab gesimuleerd werd, zal er nu gebruik gemaakt worden van een grafische simulatie-omgeving om een beter idee te krijgen van de mogelijkheden van de SSV. Deze simulatie wordt uitgevoerd met behulp van MatLab-Simulink. In dit programma wordt een model van het zonnepaneel nagebouwd alsook van de DC-motor, de belasting en het lastkoppel. Vervolgens worden verschillende situaties gesimuleerd.

# <span id="page-33-1"></span>**7.1 Het gedrag van het zonnepaneel**

De stroom-spanning-grafiek en de grafiek voor maximaal vermogen die bij de lichtproef bekomen werd, zal nu ook met behulp van Simulink gesimuleerd worden. In MatLab hebben is onderstaande code gebruikt:

```
clear all;
close all;
%%% Solar Power
Ir = 1000;Is = 1e-8;\text{Isc} = 0.9;Voc = 9.48;Ir0 = 700; % irradiance used for measurements [W/m^2]N = 20.8;V = [];
I = [];
P = [];
% replace these values for the resistance with relevant values
R_list=[1 2 3 4 5 5.5 6 6.5 6.7 6.8 6.9 7 7.5 8 8.5 9 9.5 10 20 30 40 
50];
for i=1:length(R_list)
    R=R list(i);
     sim('step1solarcellandresistor',1);
    V = [V yout (end, 1)];
    I = [I \text{yout}(end, 2)];
    P = [P yout (end, 3)];
end
[C, i] = max(P);disp([C,i]);figure(1)
plot(V,I,'b^{*});
ylabel('Current [I]');
xlabel('Voltage [V]');
axis([0 10 0 2]);
set(gcf,'color',[1 1 1])
```

```
figure(2)
plot(V,P,'k*');
ylabel('Power [W]');
xlabel('Voltage [V]');
axis([0 10 0 10]);
set(gcf,'color',[1 1 1])
```
Het circuit dat werd nagebouwd in Simulink, ziet er als volgt uit:

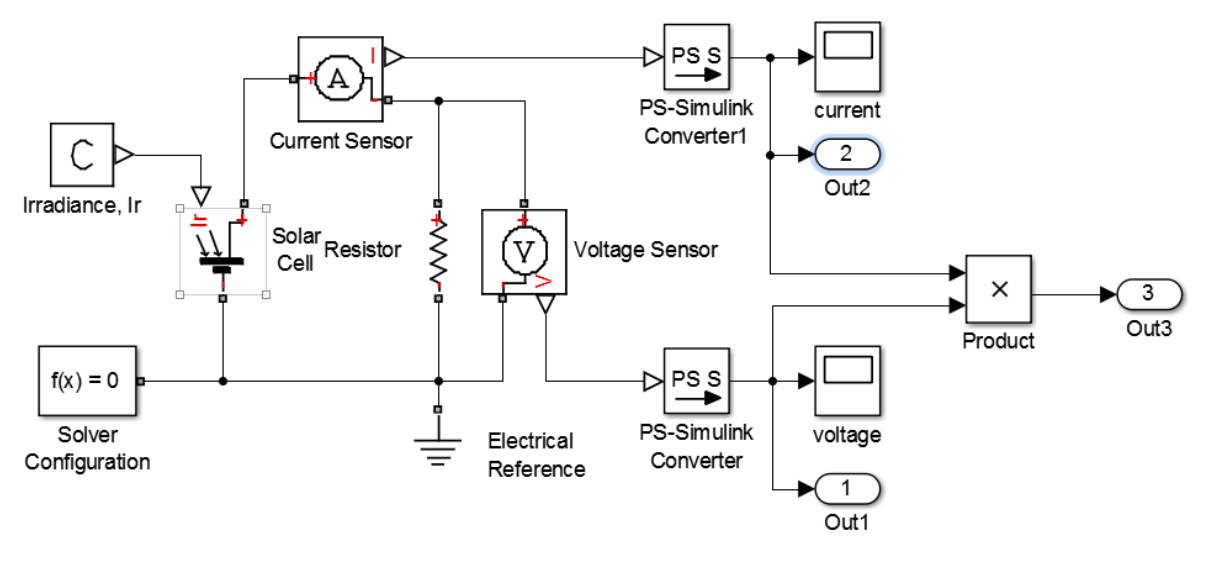

**Figuur 15: Model van zonnecel en weerstand**

<span id="page-34-0"></span>Figuur 16 is de stroom-spanning-grafiek. Deze toont sterke vergelijkingen met de grafiek die bekomen werd bij de lichtproef. Bij de eerder grafiek bleef de stroom Isc constant echter constant bij een waarde van ongeveer 0,33 Ampère. Nu ligt deze waarde hoger omdat werd aangeraden om voor de verdere simulaties te werken met een stroom I<sub>sc</sub> van 0,9 Ampère.

<span id="page-34-1"></span>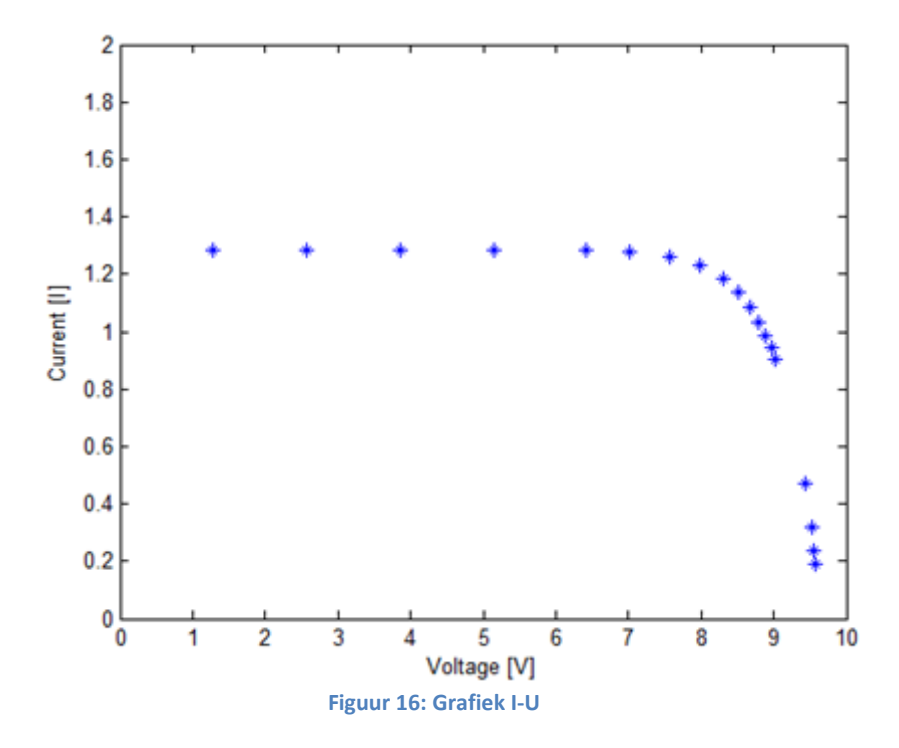

Figuur 17 is de grafiek voor maximaal vermogen. Ook deze toont een sterke vergelijking qua vorm met de grafiek van de lichtproef. Wel wordt er bemerkt dat het vermogen hier over de hele lijn drie keer zo hoog is als voorheen. Dit is eveneens te wijten aan de gewijzigde stroom  $I_{sc}$  die nu 0,9 bedraagt. Het maximale vermogen voor de SSV bedraagt 9,8705 Watt. De weerstand horende bij dit vermogen bleek de tiende weerstand te zijn in de opgestelde lijst van weerstanden in MatLab. Deze bedraagt 6,8 Ohm.

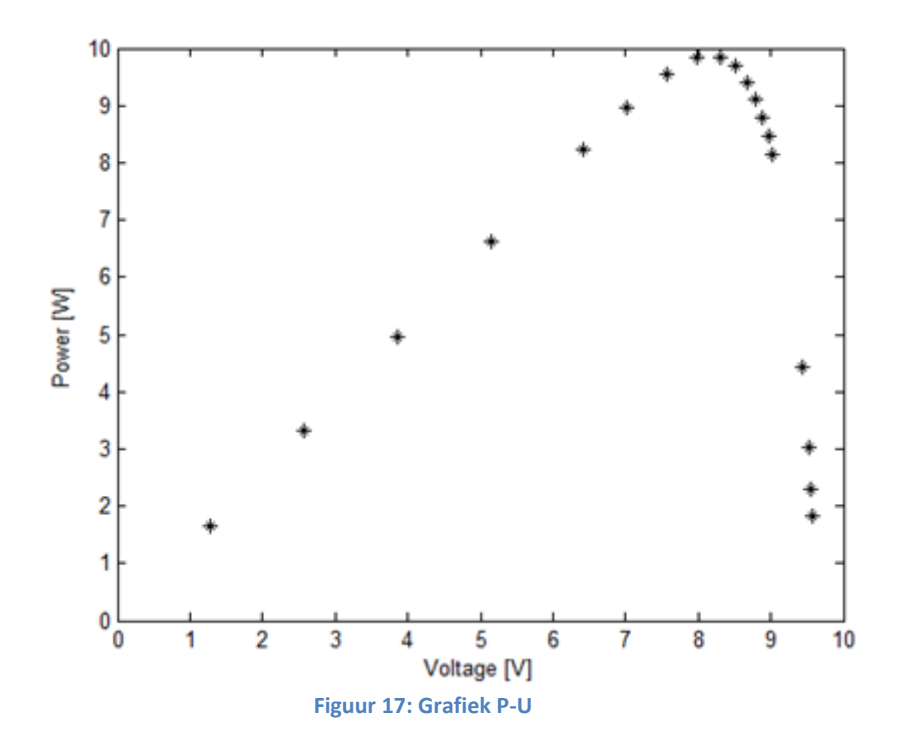

### <span id="page-35-1"></span><span id="page-35-0"></span>**7.2 Omgekeerde race**

Nu wordt het gedrag van het wagentje met DC-motor gesimuleerd, maar zonder zonnepaneel. Het doel is de totale afstand te bepalen die de SSV aflegt in vrijloop bij een bepaalde startsnelheid. Deze startsnelheid komt overeen met de snelheid die de SSV zou krijgen wanneer het in een omgekeerde race geraakt wordt door een bal die op 1 meter hoogte vertrekt. Omdat de DC-motor in dit geval niet wordt aangedreven zal de zonnewagen nu een bepaalde snelheid hebben die afneemt in functie van de tijd. Deze vermindering van snelheid kan worden toegeschreven aan de verliezen door de luchtweerstand, rolweerstand en wrijvingsverliezen bij de overbrengingen. Er wordt uitgegaan van een vereenvoudigd model waarbij wordt aangenomen dat de bal geen wrijving ondervindt wanneer deze naar beneden rolt. De snelheid van de bal wanneer deze de wagen raakt wordt aldus berekend aan de hand van het principe van behoud van energie.

$$
\frac{m_{bal} \cdot v_{ini,bal}^2}{2} = m_{bal} \cdot g \cdot h
$$

met  $m_{bal} = 0.735$  kg  $g = 9.81$  m/s<sup>2</sup>  $h = 1 m$ 

In deze vereenvoudigde situatie valt het op dat de snelheid van de bal onafhankelijk is van de massa van de bal aangezien de massa uit bovenstaande vergelijking geschrapt kan worden. Bijgevolg geldt:

$$
v_{\text{ini,bal}} = 4,43 \text{ m/s}
$$

De bal raakt de wagen dus met bovenstaande snelheid. Tijdens de botsing wordt voor de eenvoud eveneens uitgegaan van een ideale overbrenging van energie. Er gaat dus geen energie verloren. Voor de massa van de wagen wordt uitgegaan van de ideale massa van de SSV waarvoor gold:

$$
m_{ssv} = 2 \cdot m_{ball} = 1.47 \, kg
$$

Voor de beginsnelheid van de SSV vlak na de botsing geldt dan:

$$
v_{SSV} = \frac{v_{ini,bal} \cdot (m_{SSV} + m_{bal})}{2 \cdot m_{SSV}} = 3.32 \, m/s
$$

Aangezien de beginsnelheid nu bekend is, kan via Simulink de afstand die de SSV gaat afleggen gesimuleerd worden. Hiervoor wordt in Simulink eerst de motor losgekoppeld en vervolgens wordt aan de massa een initiële snelheid gegeven van 3,32 m/s. Uit Figuur 18 kan er afgeleid worden dat de wagen tot stilstand komt na 18,18 seconden, op 24,15 meter.

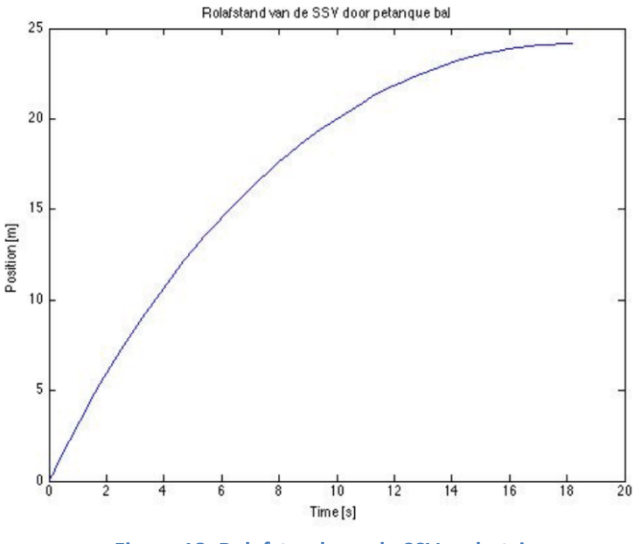

**Figuur 18: Rolafstand van de SSV na botsing**

# <span id="page-36-1"></span><span id="page-36-0"></span>**7.3 Simulatie van de race**

Vervolgens wordt het model van het zonnepaneel gekoppeld aan het model van het wagentje en zal de race gesimuleerd worden. In MatLab is onderstaande code gebruikt:

close all; clear all;

```
%%% Solar Power
Ir = 1000:Is = 1e-8;\text{Isc} = 0.9;
Voc = 9.48;Ir0 = 700:
N = 20.8;%%% Motor parameters
Ra = 3.32;Km = 0.00855;L = 0.22; % mH
\text{cm} = 8.93e-4;%%% Gearbox
efficiency = -0.3;
%%% SSV parameter
CW = 0.5;A = 0.029;rho = 1.293;Crr = 0.012;q = 9.81;%%% Wheel radius 
r = 0.025; % m
M ball = 0.735; % kg
\overline{M}list = [0.7:0.1:2.5]; % kg
ratio list = [3.5 \ 4 \ 4.5 \ 5 \ 5.5 \ 6 \ 6.5 \ 7 \ 7.5 \ 8 \ 8.5 \ 9 \ 9.5 \ 10 \ 10.5];
for i=1:length(M_list)
    mass = M\_list(i); % iterate through all masses
    for j = 1: length (ratio list)
        ratio = ratio\_list(j);
        sim('step6SSV1cell',30);
        index = find(yout(:, 2) \ge -10, 1);speed(i,j) = yout(index-1,1)+(yout(index,1)-yout(index-1,1))*(10-yout(index-1,2))/(yout(index,2)-yout(index-1,2));
          % Here you might want to calculate the goal function.
         speedball(i,j)=(2*mass*speed(i,j))/(mass+M_ball);
         h(i,j) = (speedball(i,j))^2 / (2*g); hold on
          figure (1)
          plot(ratio,speedball(i,j))
          xlabel('Ratio')
          ylabel('Speedbal [m/s]')
          title(['Ratio']);
          set(gcf,'color',[1 1 1])
          hold off 
          hold on
          figure (2)
         plot(mass, speedball(i,j))
```

```
 xlabel('Mass')
 ylabel('Speedbal [m/s]')
 title(['Mass']);
 set(gcf,'color',[1 1 1])
 hold off
```
end

end

```
[opt1, index mass] = max(speedball);[opt2, index\_ratio] = max(opt1);ratio = ratio list(index ratio);
mass = M list(index mass(index ratio));
hoogte_ball = (\text{opt2*}7*\text{opt2}) / (10*9.81);
sim('step6SSV1cell',30);
```

```
figure
plot(tout,yout(:,2))
xlabel('Time [s]')
ylabel('Position [m]')
title(['Position of the SSV']);
set(gcf,'color',[1 1 1])
axis([0 10 0 12 ]);
figure
plot(tout,yout(:,1))
```
xlabel('Time [s]') ylabel('Speed [m/s]') title(['Speed of the SSV']); set(gcf,'color',[1 1 1]) axis([0 10 0 6]);

Het circuit dat werd nagebouwd in Simulink, ziet er als volgt uit:

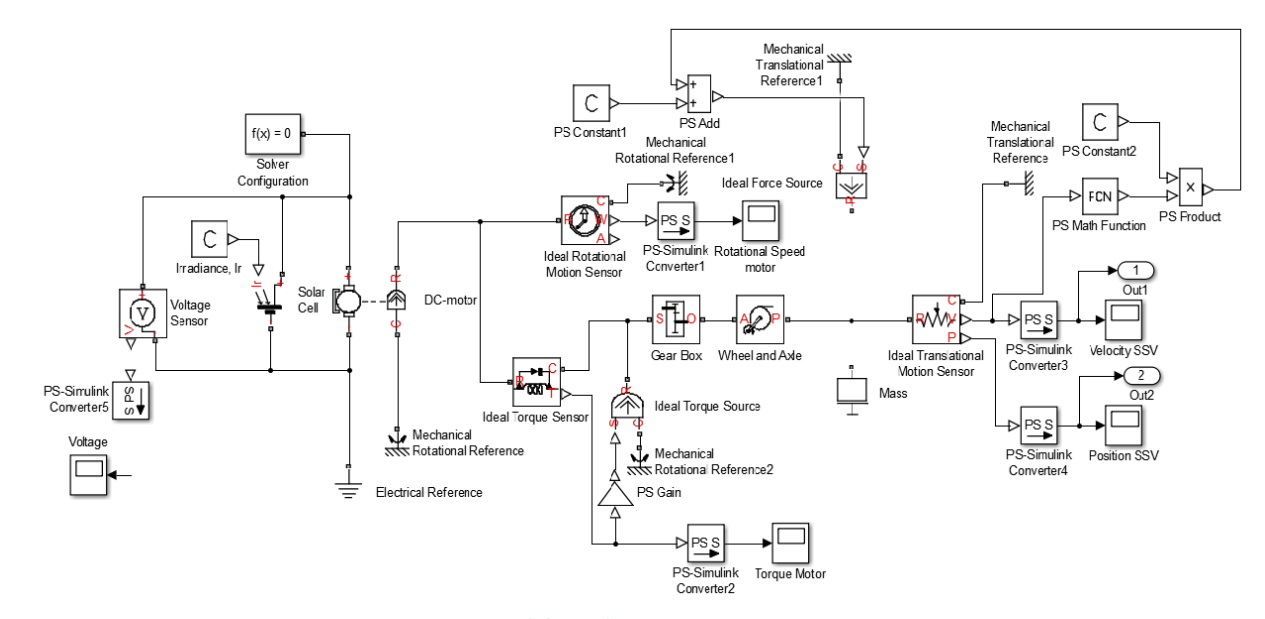

<span id="page-38-0"></span>**Figuur 19: Model van de zonnewagen**

Uit Figuur 20 kan de optimale overbrengingsverhouding afgeleid worden. Dit is dus de ratio bij een zo groot mogelijke snelheid voor de bal. Deze bedraagt 5. Uit Figuur 21 kan dan weer de optimale massa van de wagen bepaald worden. Deze bedraagt 1,3 kg.

<span id="page-39-0"></span>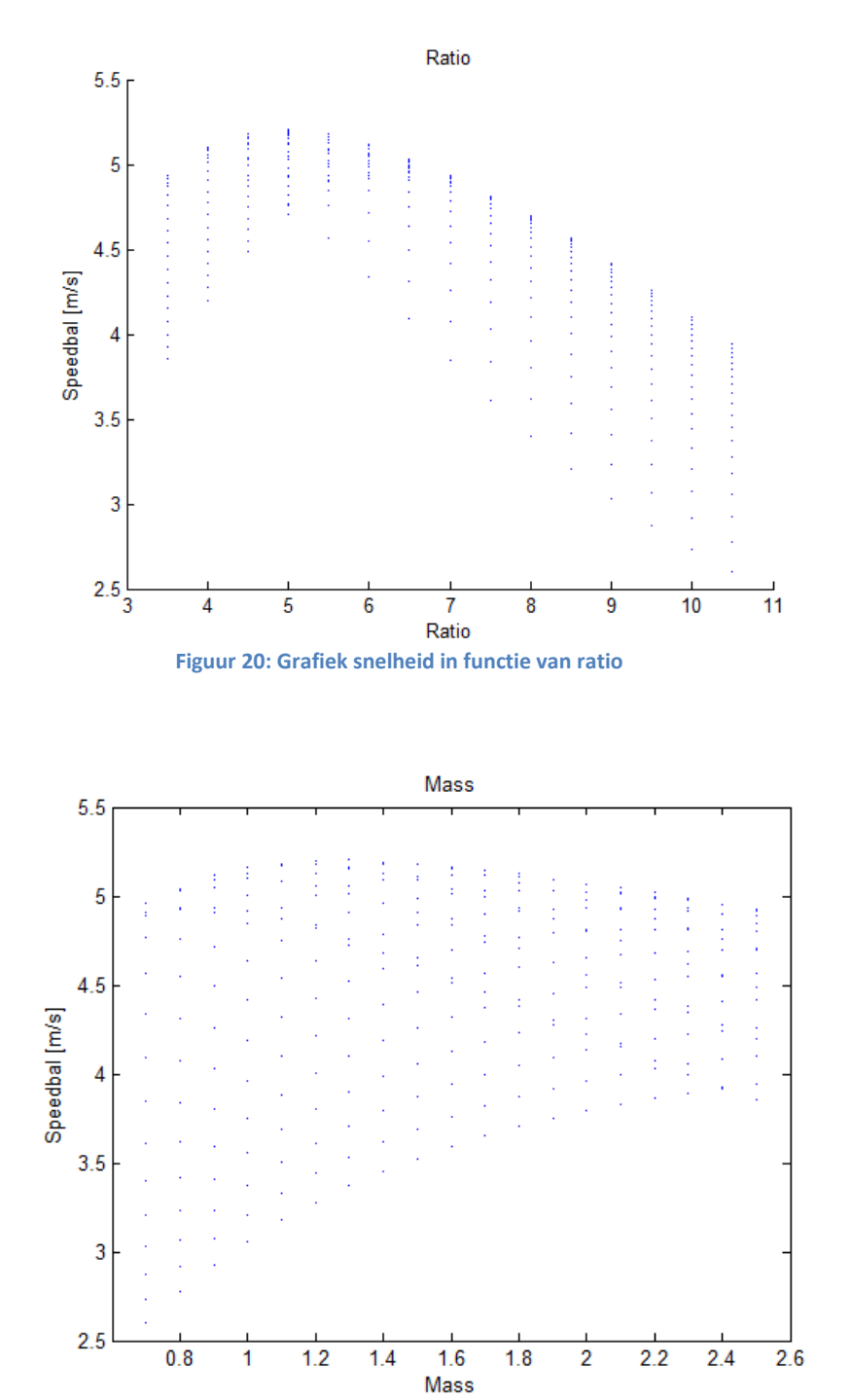

<span id="page-39-1"></span>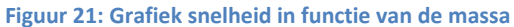

Vervolgens is er gekeken naar de tabel welke de waarden bevat voor de verwachte hoogte. Hieruit kan met behulp van voorgaande parameters (ratio en massa) het correcte resultaat afleid worden. Deze hoogte bedraagt 1,3802.

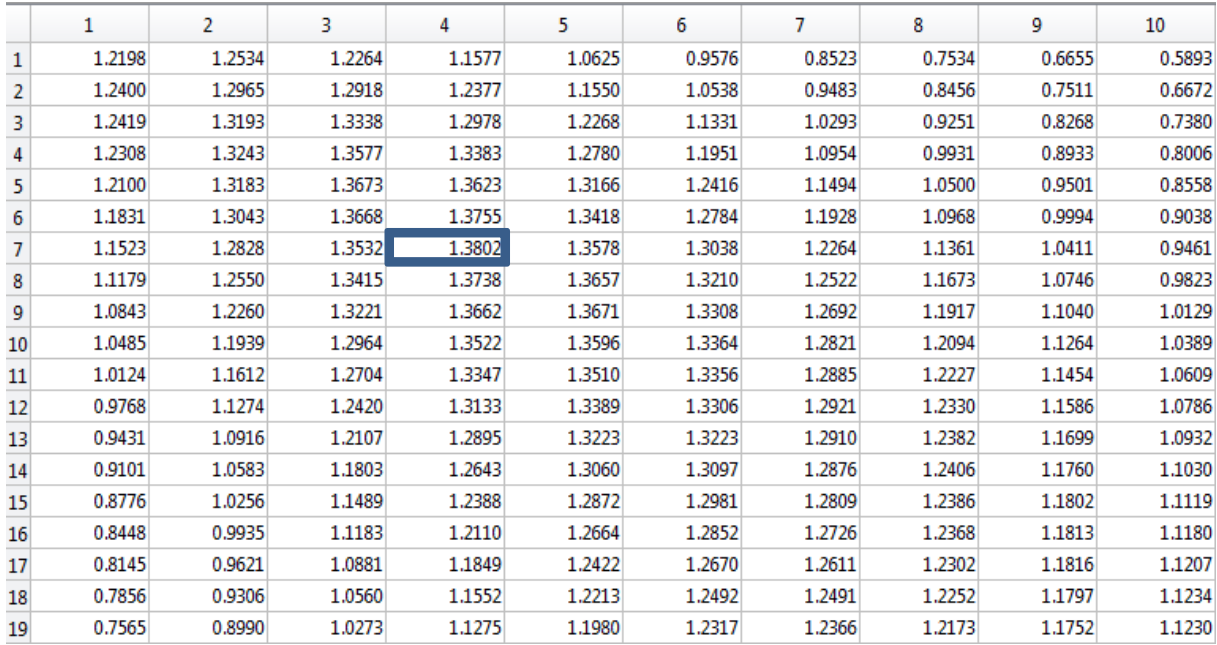

**Tabel 6: Hoogtes voor paren van massa en gear ratio**

# <span id="page-40-1"></span><span id="page-40-0"></span>**7.4 Besluit Simulink**

Via simulaties kunnen parameters gemakkelijk aangepast worden en de bijbehorende resultaten kunnen meteen gevisualiseerd worden. Verschillende situaties kunnen zo op een eenvoudige manier getest worden en zo kunnen de ideale waarden voor de SSV bepaald worden. Op deze manier kan een trial-and-error proces vermeden worden.

Ondertussen zijn de ideale waarden analytisch berekend alsook via MatLab en Simulink. Er wordt gebruik gemaakt van verschillende methodes om een mogelijke fout op deze waarden te verminderen. Het valt op dat de gear ratio die via MatLab en Simulink berekend werden beiden 5 zijn en ook op de massa zit er niet veel verschil: 1,1 kg in MatLab en 1,3 kg in Simulink. De waarde van 1,3 ligt dus mooi tussen diegene die berekend werd in MatLab en diegene die analytisch berekend werd, namelijk 1,47 kg. Er moet dus getracht worden om de massa van de SSV tussen de 1,1 en 1,5 kg te houden, terwijl de gear ratio van 5 gekozen wordt aangezien deze waarde zowel in MatLab als Simulink werd bekomen.

# <span id="page-41-0"></span>**8 Initieel ontwerp van de SSV**

De zonnewagen wordt zo aerodynamisch mogelijk gemaakt. Het bestaat uit een halve bol die achteraan een staart heeft om de aerodynamica te verbeteren. Aan de voorkant, op de halve bol, is een ijzeren bumper bevestigd. Dit is een buis met TEC7 in, die plakt aan de wagen. De bodem van de wagen bestaat uit een plaat MDF. Het skelet van de wagen wordt uit MDF of plexiglas gemaakt met daarover een laag TEC7 voor een mooiere afwerking. De wielen bestaan uit MDF met daarrond een laag rubber. Hoewel dit rubber voor een iets grotere weerstand zorgt bij het rijden, zorgt het er ook voor dat de wagen meer grip heeft op de baan en impact van de botsing beter kan opvangen. In de staart van de wagen is een scharnier verwerkt. Het zonnepaneel wordt hieraan bevestigd. Dit zorgt ervoor dat het zonnepaneel naar links/rechts gekanteld kan worden om optimaal licht op te vangen.

De wagen werkt met achterwielaandrijving. De motor zit onder de halve bol, maar de aandrijving gebeurt aan de wielen in de staart. Dit model werkt enkel optimaal als de zon langs achter komt. De zon kan natuurlijk ook langs voor komen. De oplossing hiervoor is een schuifsysteem. De onderkant en bovenkant kunnen op elkaar schuiven. Als de zon langs voor komt, wordt het bovenstuk omgedraaid. De achterwielaandrijving blijft zo behouden. De aerodynamica van de wagen wordt minder, maar het zonlicht wordt meer, waardoor de wagen toch snel rijdt.

Aan de kant van de staart is er ook een bumper bevestigd. Deze bestaat uit ijzer en is met ijzeren gekromde baren aan de MDF plaat bevestigd. De bumper langs voor en langs achter zijn aan elkaar bevestigd door middel van een ijzeren verbinding langs de zijkant. Zodat de botskracht, langs eender welke kant, beter verdeeld kan worden over het materiaal. Dit zorgt ervoor dat er een kleinere krachtenconcentratie is in elk verbindingspunt en het materiaal dus minder snel zal scheuren. Ook zullen er langs weerszijden bumpers worden bevestigd zodat als de wagen van de rechte koers afwijkt en een zijkant raakt, niet zal slingeren, maar zachtjes zal bijsturen.

# <span id="page-42-0"></span>**9 Impacttesten**

### <span id="page-42-1"></span>**9.1 De testen**

Tijdens enkele impacttesten zal er met behulp van een krachtcel de botsing van de wagen met de bal gesimuleerd worden. De proefopstelling is als volgt: Een massa van 780 gram (die bijna gelijk is aan de 750 gram van de bal) is bevestigd aan een slinger, bestaande uit drie touwen. Deze slinger is aan een houten constructie vastgemaakt. Aan de massa is een piëzo-elektrometer bevestigd, welke de krachten kan waarnemen die optreden tijdens de botsing aan de hand van een variërend voltage.

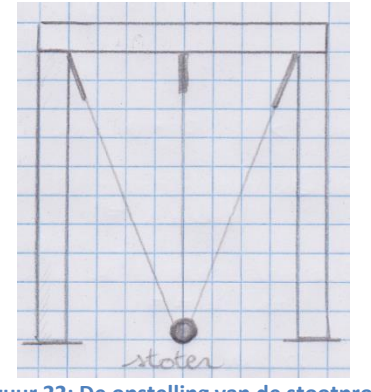

**Figuur 22: De opstelling van de stootproef**

<span id="page-42-2"></span>Er zijn nu twee mogelijke testen die uitgevoerd kunnen worden. De wagen kant telkens tegen de massa rijden net zoals dit in de echte race zou zijn. Een andere mogelijkheid is om de massa vanaf een bepaalde hoogte los te laten zodat deze naar de wagen toe slingert. Zo kan de botsing met de bal nagebootst worden. Aangezien de wagen op het moment van de impacttesten nog niet zo'n hoge snelheid kon halen, is enkel de tweede proef uitgevoerd. De proef is uiteindelijk drie maal uitgevoerd, waarbij de massa telkens vanop een grotere afstand naar beneden viel. Hoe groter deze afstand, hoe meer snelheid van de massa zal toenemen. Zo krijgt deze ook een grotere stootkracht. De afstand van de massa tot de bumper van de wagen bedroeg respectievelijk:

 $L1 = 0,2$  m  $L2 = 0.4 m$  $L3 = 0,6$  m

Bij het loslaten van de massa vanaf een afstand van zestig centimeter, brak de bumper doormidden. Toen werd duidelijk dat de bumper op een betere manier moest worden bevestigd. Initieel was de bumper vastgeschroefd op twee verhoogde stukjes balk om de gewenste stoothoogte te verkrijgen, maar deze bevestiging was duidelijk niet stevig genoeg. Bijgevolg werd na de proeven de constructie van de bumper herbekeken. Uiteindelijk zijn er twee wijzigingen aangebracht. Eerst en vooral zijn de houders waarin de wielassen gelegen zijn, verlengd zodat de basisplaat van de SSV hoger komt te liggen. Nu kon de bumper rechtstreeks vastgemaakt worden op de grondplaat zonder dat er met tussenstukjes moest gewerkt worden om de juiste hoogte te bekomen. De bumper wordt nu niet op slechts twee punten vastgemaakt zoals voorheen, maar wel op acht punten verspreid over de hele breedte van de basisplaat. Ook wordt er gebruik gemaakt van bouten die doorheen de basisplaat en de bumper gestoken zijn in plaats van vijzen te gebruiken. Het werd meteen duidelijk dat deze constructie veel effectiever was.

# <span id="page-43-0"></span>**9.2 Resultaten**

Aangezien de bumper niet meer bruikbaar was, konden er ook geen testen meer uitgevoerd worden. De resultaten van de eerste test waren vrij onduidelijk wanneer deze geplot werden in een grafiek en aangezien er bij de derde test een breuk optrad, kunnen enkel de resultaten van de tweede test verder besproken worden. Elke meting bestaat uit 300.000 spanningsmetingen. Deze worden in Excel geplot zodat onderstaande grafiek zichtbaar wordt.

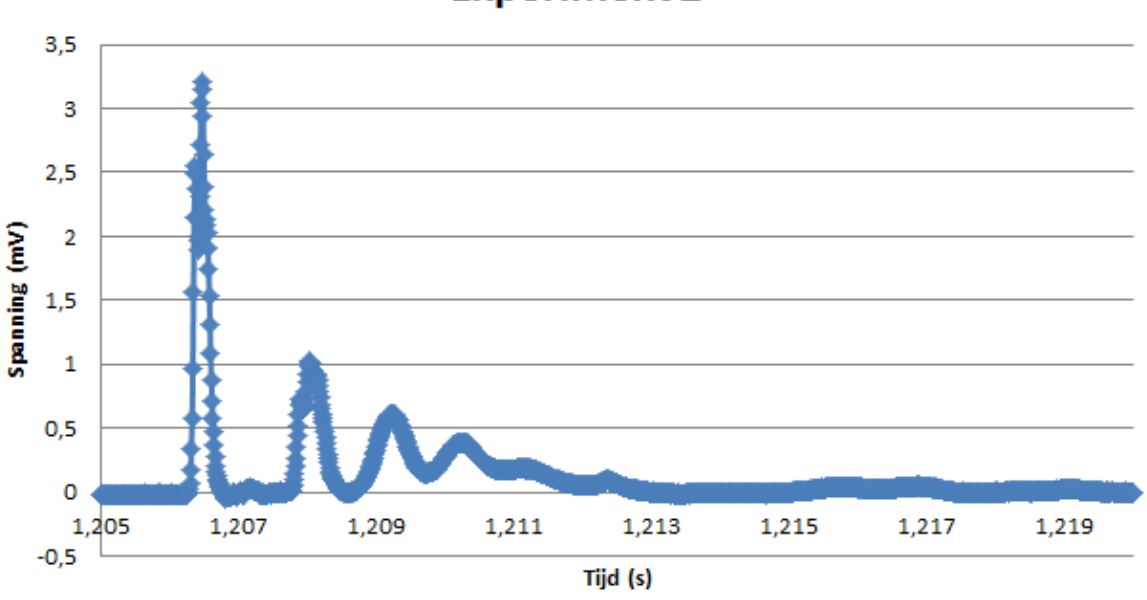

# **Experiment 2**

**Figuur 23: Grafiek tweede experiment stootproef**

<span id="page-43-2"></span>Er kan duidelijk een grote piek onderscheiden worden, gevolgd door drie kleinere pieken die uiteindelijk uitdoven tot een rechte. De eerste piek wijst op het eerste contact tussen de wagen en de bal. De daaropvolgende kleinere pieken duiden op een zekere mate van vering waarbij er over een heel korte tijdsduur (ongeveer 0,005 s) afwisselend wel en dan weer geen contact is tussen de bal en de wagen. Uiteindelijk wordt de kromme terug een rechte en op dat moment is het contact tussen bal en wagen definitief verbroken.

De integraal  $\int F \cdot dt$  is gedefinieerd als stoot. Dit is de vectorgrootheid die het effect van een kracht aangeeft gedurende het tijdsinterval van de botsing. De impuls van een voorwerp wordt gedefinieerd als m∙v. De beginimpuls van een voorwerp plus de stoot van de botsing is gelijk aan de eindimpuls van dat voorwerp. Als het voorwerp waar tegen gebotst wordt stilstaat, dan is de stoot van de botsing gelijk aan de eindimpuls van dit voorwerp. Hiermee kan bijvoorbeeld makkelijk de eindsnelheid van de wagen na de botsing berekend worden.

### <span id="page-43-1"></span>**9.2.1 Snelheid voor de botsing**

Uit de wet van het behoud van energie kan de snelheid bepaals-d worden die de wagen heeft bij de omgekeerde proef. Initieel bezit de massa waaraan de piëzo-elektrometer bevestigd is enkel potentiele energie. Wanneer de massa echter losgelaten wordt, zal de potentiële energie afnemen terwijl de

$$
m \cdot g \cdot h = \frac{1}{2} \cdot m_w \cdot v^2
$$

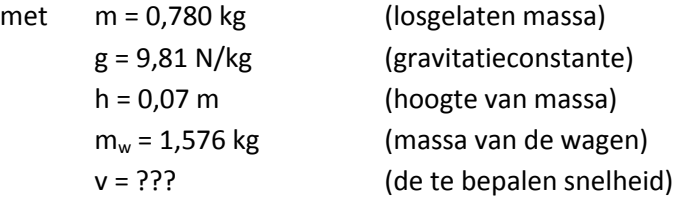

Hierbij is h berekend met de formule van Pythagoras. De lengte van het middelste touw van de slinger bedraagt 1,2 meter en de afstand tussen massa en bal voor experiment 2 bedroeg 0,4 meter. Wanneer alle waardes ingevuld worden in de vergelijking kan de snelheid bepaald worden.

$$
v = 0.58
$$
 m/s

Deze waarde geeft de snelheid weer van de massa op het moment dat deze de wagen raakt.

### <span id="page-44-0"></span>**9.2.2 Kracht bij de botsing**

De kracht die optreedt bij de botsing kan bepaald worden aan de hand van de gevoeligheid van de krachtcel. Dit komt overeen met het gemeten voltage per eenheid van kracht. De gevoeligheid van de gebruikte krachtcel (PCB 200 C 20) bedraagt 56,2 mV/kN. De kracht kan nu bepaald worden aan de hand van volgende formule:

$$
U = F \cdot s \cdot A
$$

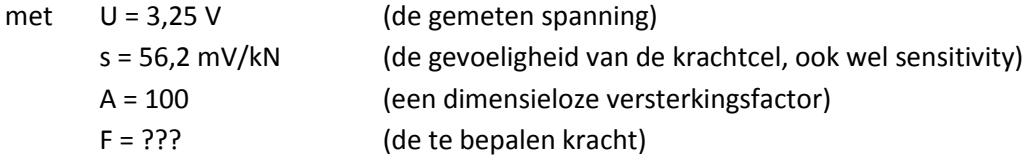

Voor de spanning werd de piekspanning genomen omdat op dit punt logischerwijs ook de grootste kracht wordt geleverd. Wanneer alle waardes ingevuld worden, kan deze kracht berekend worden.

$$
F = 578,29
$$
 N

Op de datasheet kan eveneens de maximale statische kracht afgelezen worden. Dit is dus de maximale statische kracht die mag worden uitgeoefend op de piëzo-elektrometer. Voor de gebruikte krachtcel bedraagt dit 133,44 kN.

# <span id="page-44-1"></span>**9.3 Besluit**

Aangezien de SSV op het moment van de impacttesten nog niet in staat was een gewenste snelheid te bereiken, zijn de resultaten van deze test niet meteen representatief, aangezien de massa een veel grotere snelheid de wagen raakt. De bedoeling is echter wel om zo veel mogelijk verliezen weg te werken zodat er een hogere snelheid behaald kan worden met de SSV. In dat opzicht geven de testen wel een idee van hoe groot de impact van de botsing kan zijn. Het is dan ook een goede zaak geweest tijdig de testen uit te voeren zodat duidelijk werd gemaakt dat de bumper van de SSV helemaal niet sterk genoeg was. Zo was er nog voldoende tijd om de SSV te verbeteren.

# <span id="page-46-0"></span>**10 Sankey-diagrammen**

Een Sankey-diagram is een visuele manier om de vermogenstroom van de wagen voor te stellen. Hiervoor wordt vertrokken van de stralingsenergie van de zon en wordt het bruikbaar vermogen bekomen. Dit is het vermogen dat effectief wordt gebruikt om uiteindelijk vooruit te rijden. Er zullen twee Sankey-diagrammen worden opgesteld. Één voor een maximale snelheid op een oneindig lange baan en nog één diagram voor de halve snelheid. Voor het opstellen van deze diagrammen worden de 5 grootste verliezen die optreden in de zonnewagen in rekening gebracht. Dit zijn de energieefficiëntie van het zonnepaneel, de energie-efficiëntie van de motor, de verliezen in de tandwieloverbrenging, de rolweerstand met de grond en de luchtweerstand. Voor de maximale snelheid zal al het vermogen om te versnellen opgebruikt zijn, de motor drive force (zie Figuur 24) zal dus gelijk zijn aan nul. Voor halve snelheid is dit niet het geval, en zal er dus nog een bepaald vermogen over zijn om een versnelling te realiseren.

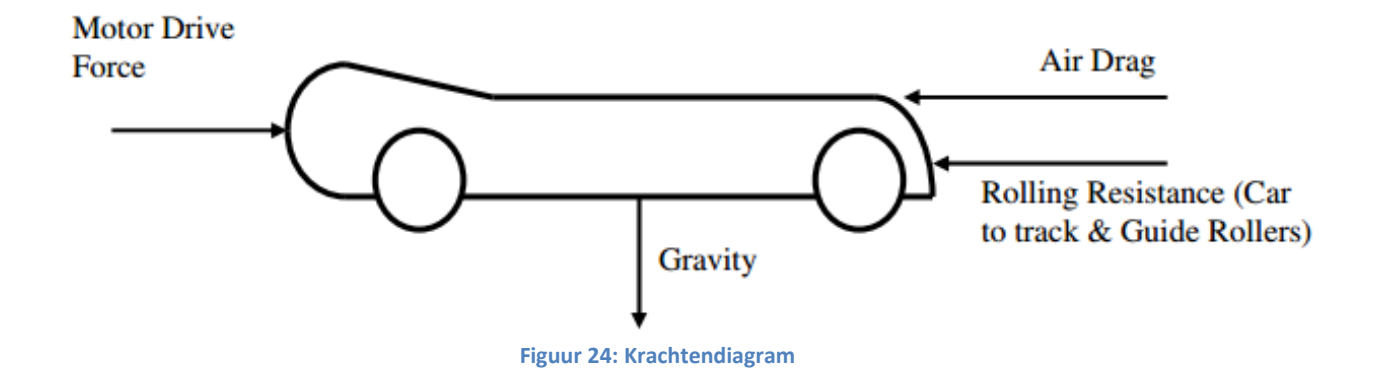

<span id="page-46-2"></span>Om de startenergie te berekenen wordt als volgt te werk gegaan. De energie van het zonlicht bedraagt 1000 W/m². De oppervlakte van 1 zonnecel bedraagt:

$$
39\,mm \cdot 78\,mm = 0.003042\,m^2
$$

Het zonnepaneel bevat 16 zonnecellen, dus de totale oppervlakte bedraagt:

$$
0.003042\ m^2 \cdot 16 = 0.048672\ m^2
$$

De uiteindelijke totale energie bedraagt dus:

$$
0.048672\ m^2 \cdot 1000\ \frac{W}{m^2} = 48.67\ W
$$

#### <span id="page-46-1"></span>**10.1 Maximale snelheid**

Aangezien er op maximale snelheid wordt gereden, zal het uiteindelijke overblijvend vermogen om te versnellen nul zijn. Er wordt dus vertrokken met het berekenen van de luchtweerstand en de rolweerstand om zo uiteindelijk de efficiëntie van het zonnepaneel te bepalen.

### **Verliezen door de rolweerstand**

Ten eerste zijn er vermogensverliezen door de rolweerstand. Dit betekent wrijving door het contact tussen de wielen en de grond tijdens het rijden. Het vermogen dat verloren gaat, kan berekend worden met de formule:

$$
P=4\cdot F_r\cdot v
$$

De kracht van de rolweerstand wordt als volgt berekend:

$$
F_r = C_{rr} \cdot N = 0.0495 \cdot 0.418 \cdot 9.81 = 0.0507
$$
 N

Het verlies is:

$$
P_r = 4 \cdot F \cdot v = 4 \cdot 0.0507 \cdot 3.8 = 0.77 W
$$

Hierbij is v de maximaal berekende snelheid van 3,8 m/s.

#### **Verliezen door de luchtweerstand**

Verder zijn er verliezen door de luchtweerstand. Deze wordt berekend met::

$$
P = F_w \cdot v
$$

De kracht van de luchtweerstand wordt als volgt berekend:

$$
F_w = \frac{C_w \cdot A \cdot \rho \cdot v^2}{2} = \frac{0.51 \cdot 0.0296 \cdot 1.225 \cdot 3.8^2}{2} = 0.1335 N
$$

Het verlies is:

$$
P_w = F_w \cdot v = 0.1335 \cdot 3.8 = 0.51 W
$$

Uit de tandwielen moet dus een vermogen komen van:

$$
0.51\,W\,+\,0.77\,W\,=\,1.28\,W
$$

#### **Verliezen door de tandwielen**

Er gaat ook een deel energie verloren aan wrijving tussen de tandwielen. De SSV wordt van een kleine helling gerold om zo de verliezen experimenteel te bepalen. Éen keer met gekoppelde tandwielen en één keer zonder gekoppelde tandwielen. Het verschil van de twee afstanden gedeeld door de afstand die werd afgelegd zonder tandwielen, geeft de energieverliezen in de tandwielen. Deze verliezen bedragen ongeveer 10%. Dit betekent dus een efficiëntie van 90%. Uit deze efficiëntie wordt het vermogen dat de motor moet leveren berekend:

$$
\frac{1,28 W}{0,9} = 1,42 W
$$

De efficiëntie van de motor bedraagt 84 %. Dit is te vinden in de datasheets van de motor. Uit deze efficiëntie wordt het vermogen dat het zonnepaneel zal leveren berekend:

$$
\frac{1,42 W}{0,84} = 1,69 W
$$

De resterende 0,27 W is verloren gegaan aan warmte in de inwendige weerstand van de motor.

#### **Efficiëntie van het zonnepaneel**

Nu bekend is hoeveel vermogen de motor trekt, kan de efficiëntie van het zonnepaneel bepaalt worden. Zo wordt duidelijk hoeveel energie er verloren gaat omwille van verliezen in het zonnepaneel.

$$
\mu = \frac{P_{effective}}{P_{theoretisch}} \cdot 100\% = \frac{1,69 \text{ W}}{38,94 \text{ W}} \cdot 100\% = 4.3\%
$$

Het verlies is dus 95,7 % van de totale energie van het zonlicht, rechtstreeks aan het zonnepaneel. Hierin is zowel de weerkaatsing van een deel energie, als de efficiëntie van het zonnepaneel inbegrepen.

### <span id="page-48-0"></span>**10.2 Halve snelheid**

Aangezien er nu op halve snelheid gereden wordt, zal de hoeksnelheid van de motor de helft kleiner zijn als in het eerste geval. Dit betekent dat er een kleinere spanning zal geleverd worden door het zonnepaneel, en de efficiëntie van het zonnepaneel dus niet dezelfde zal zijn als voordien.

#### **Verliezen door de rolweerstand**

De kracht van de rolweerstand blijft hetzelfde. Het vermogensverlies wordt wel gehalveerd aangezien de snelheid maar half zo groot is:

$$
P_r = 4 \cdot F \cdot v = 4 \cdot 0.0507 \cdot 1.9 = 0.39 W
$$

#### **Verliezen door de luchtweerstand**

De kracht van de luchtweerstand is kleiner omdat deze wel afhankelijk is van de snelheid:

$$
F_w = \frac{C_w \cdot A \cdot \rho \cdot v^2}{2} = \frac{0.51 \cdot 0.0296 \cdot 1.225 \cdot 1.9^2}{2} = 0.034 N
$$

Het verlies is in dit geval dus:

$$
P_w = F_w \cdot v = 0.034 \cdot 1.9 = 0.06 W
$$

#### **Vermogen om te versnellen**

Aangezien er aan halve snelheid gereden wordt, is er nog vermogen over om te versnellen. Dit vermogen wordt berekend met de formule:

$$
P = F \cdot v = m
$$
  
\n
$$
m = 1,675 kg
$$
  
\n
$$
v = 1,9 m/s
$$
  
\n
$$
a = 0,21 m/s2
$$

De versnelling worden via MatLab gezocht. Er wordt gekeken op de grafiek van Figuur 11 hoe lang het duurt voor er van 1,9 m/s naar 3,8 m/s wordt gegaan. Dit duurt ongeveer 9 seconden, waarmee een versnelling verkregen wordt van van 0,21 m/s<sup>2</sup>. Wanneer dit resultaat wordt ingevuld in de vergelijking voor het vermogen wordt  $P = 0.67$  W verkregen om te versnellen.

 $a \cdot v$ 

#### **Verliezen door de tandwielen**

met

De tandwielen hebben nog steeds dezelfde efficiëntie als in het eerste geval. Dus een efficiëntie van 90%. Uit de tandwielen moet een totaal vermogen komen van:

$$
P = 0.67 + 0.06 + 0.39 = 1.12 W
$$

Uit de efficiëntie wordt vermogen dat de motor moet leveren berekend:

$$
\frac{1,12 W}{0,9} = 1,24 W
$$

#### **Efficiëntie van de motor**

De efficiëntie van de motor is nog steeds 84%. Het vermogen dat het zonnepaneel moet leveren is bijgevolg:

$$
\frac{1,24 \ W}{0,84} = 1,48 \ W
$$

De resterende 0,24 W is verloren gegaan aan warmte in de inwendige weerstand van de motor.

#### **Efficiëntie van het zonnepaneel**

Nu er geweten is hoeveel vermogen de motor trekt op halve snelheid, is er geweten hoeveel vermogen het zonnepaneel levert op halve snelheid.

$$
\mu = \frac{P_{effective}}{P_{theoretisch}} \cdot 100\% = \frac{1,48W}{38,94W} \cdot 100\% = 3,8\%
$$

Op halve snelheid levert het zonnepaneel dus minder vermogen dan op hele snelheid. Dit is logisch, omdat de motorkarakteristiek het maximale vermogenspunt nog niet bereikt heeft. Er is dus nog vermogen over om te versnellen.

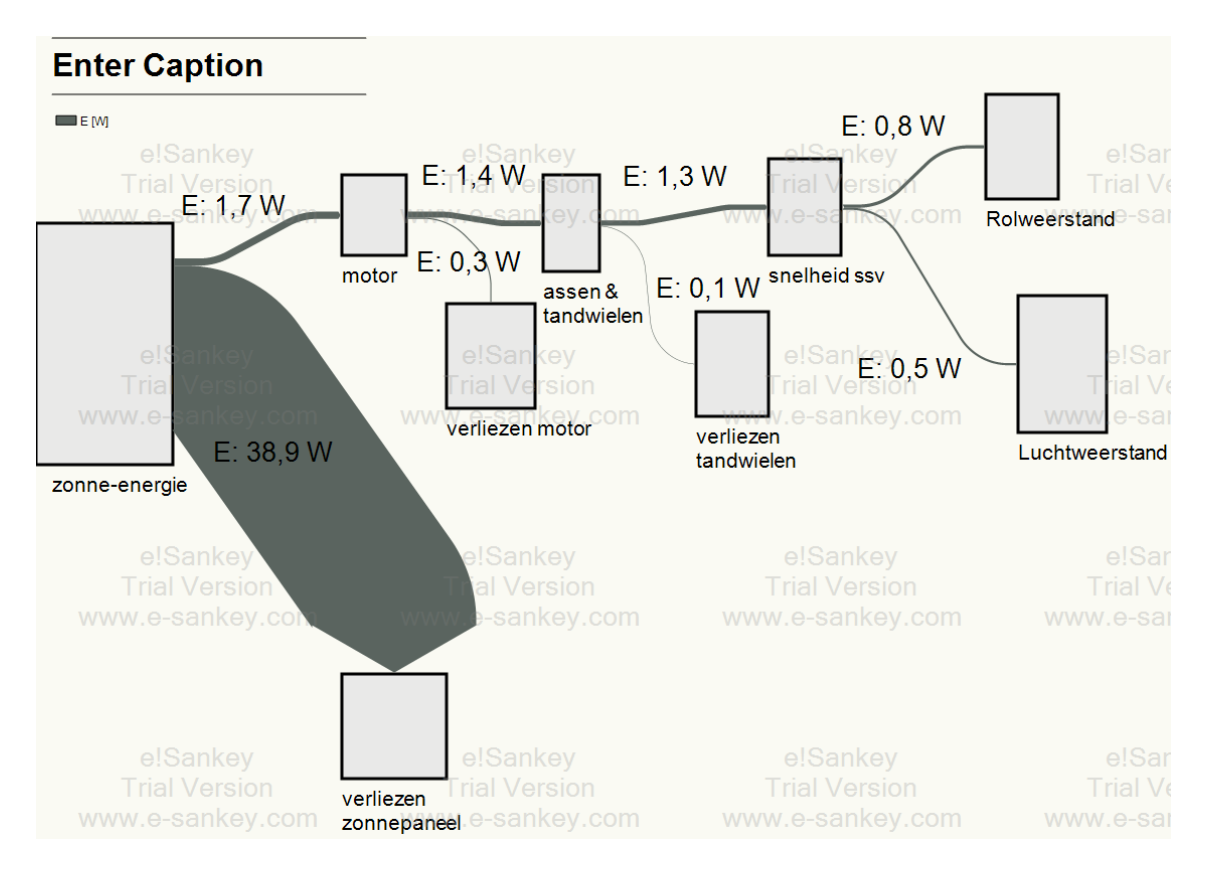

Op de Figuren 25 en 26 zijn respectievelijk het Sankey-diagram voor maximale snelheid en het Sankey-diagram voor halve snelheid weergegeven.

**Figuur 25: Sankey diagram volle snelheid**

<span id="page-50-0"></span>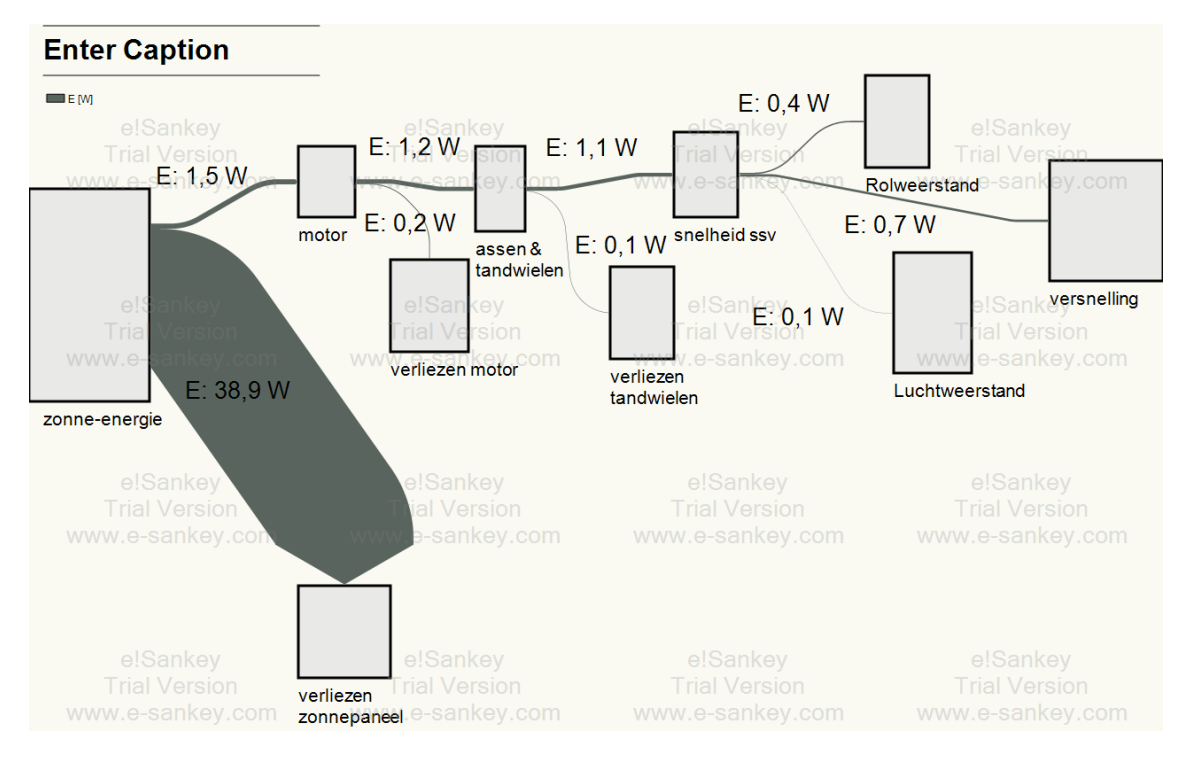

<span id="page-50-1"></span>**Figuur 26: Sankey diagram halve snelheid**

# <span id="page-51-0"></span>**11 Sterkteberekeningen**

Via enkele korte sterkteberekeningen zal worden nagegaan welke belasting je SSV tijdens de impact kan overleven. Er wordt hiervoor vanuit gegaan van een vereenvoudigd model van de SSV:

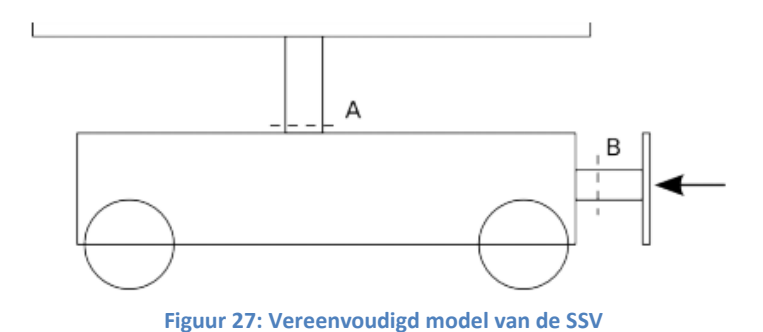

<span id="page-51-1"></span>Doorsnede B bedraagt:

$$
A = b \cdot l = 30,06 \, \text{cm}^2
$$

breedte  $b = 1.8$  cm met lengte  $l = 16,7cm$ 

Voor doorsnede A is een grove aanname gedaan omdat de constructie van de SSV totaal verschilt van het vereenvoudigd model. Er is hiervoor 1/3 van doorsnede B gekozen, namelijk 991,98 mm². De kracht F die reeds bij de impacttesten bepaald werd, bedroeg 578,29 N. Bij doorsnede B zijn de normaalkrachten bepalend, terwijl bij doorsnede A de schuifspanningen cruciaal zijn. De normaalspanning die ontstaat in doorsnede B bij de maximaal gemeten kracht bedraagt:

$$
\frac{F}{A} = 0,192 MPa
$$

De schuifspanning die ontstaat in doorsnede A bij een maximaal gemeten kracht kan berekend worden door het zonnepaneel te vereenvoudigen, "door te snijden", en het vervolgens vrij te maken. Hierin kan de kracht  $F_s$  berekend worden. Eerst wordt de versnelling a tijdens de botsing berekend:

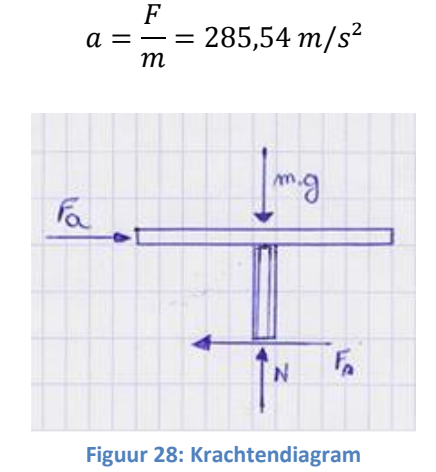

<span id="page-51-2"></span>met  $m = 1,675 kg$ 

Hierna wordt F<sup>a</sup> berekend:

$$
F_a = m_{panel} \cdot a = 105,65 N
$$

met  $m_{panel} = 0.370 kg$  $a = 285.54 \ m/s^2$ 

Aangezien het paneel niet breekt bij de botsing, wordt F<sub>s</sub> even groot als F<sub>a</sub> bij de botsing. Hieruit kan uiteindelijk de schuifspanning gehaald worden:

$$
\tau = \frac{F_a}{A} = \frac{105,65 \text{ N}}{991,98 \text{ mm}^2} = 0,106 \text{ MPa}
$$

In Figuur 29 is de SSV te zien. Het is hierbij ook meteen duidelijk waarom er voor doorsnede A een aanname gemaakt moest worden. Het zonnepaneel is op een totaal andere manier bevestigd.

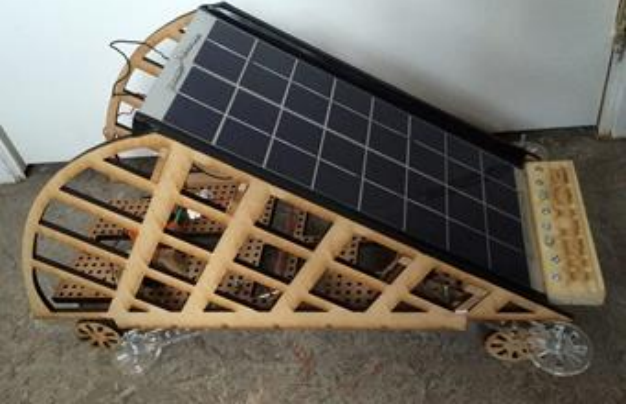

**Figuur 29: De SSV**

<span id="page-52-1"></span>Verder wordt er de minimale kracht waarbij de wagen breekt berekend, door de maximale schuifspanning en normaalspanning die MDF kan verdragen op te zoeken, de krachten te berekenen, en deze twee met elkaar te vergelijken.

$$
F = \tau_{max} \cdot A = 24,8 \text{ kN}
$$

$$
F = \sigma_{max} \cdot A = 9,9 \text{ kN}
$$

Met  $\tau_{max} = 25 Mpa$  $\sigma_{max} = 10 Mpa$  $A = 3006$  mm<sup>2</sup>

De wagen zal dus als eerste breken in doorsnede B, ten gevolge van normaalspanningen. Bij een kracht van 9,9 kN zal de wagen het begeven bij de bumper.

# <span id="page-52-0"></span>**12 Technische tekeningen**

Op onderstaande drie pagina's staan de technische tekeningen weergegeven van de SSV.

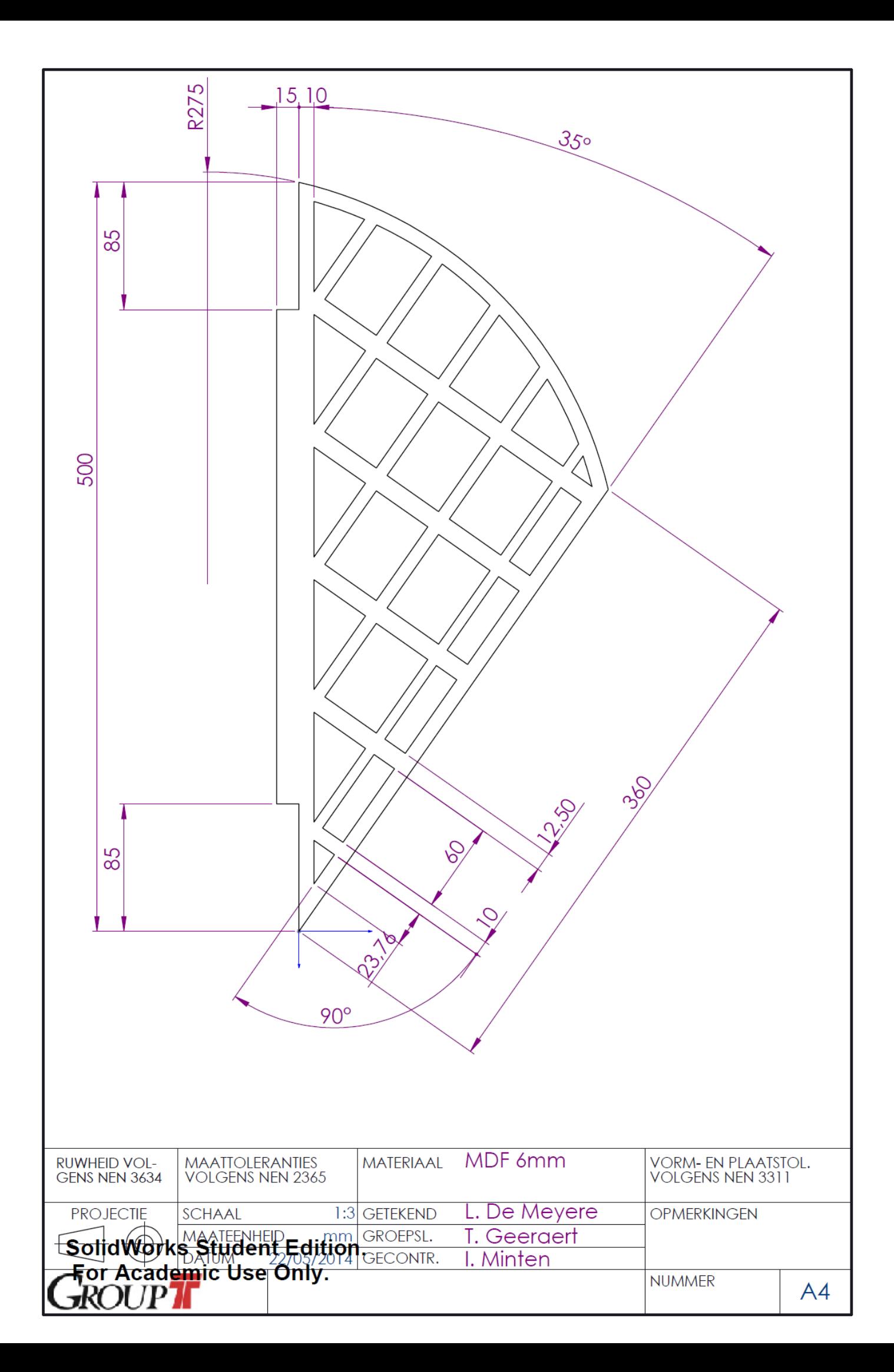

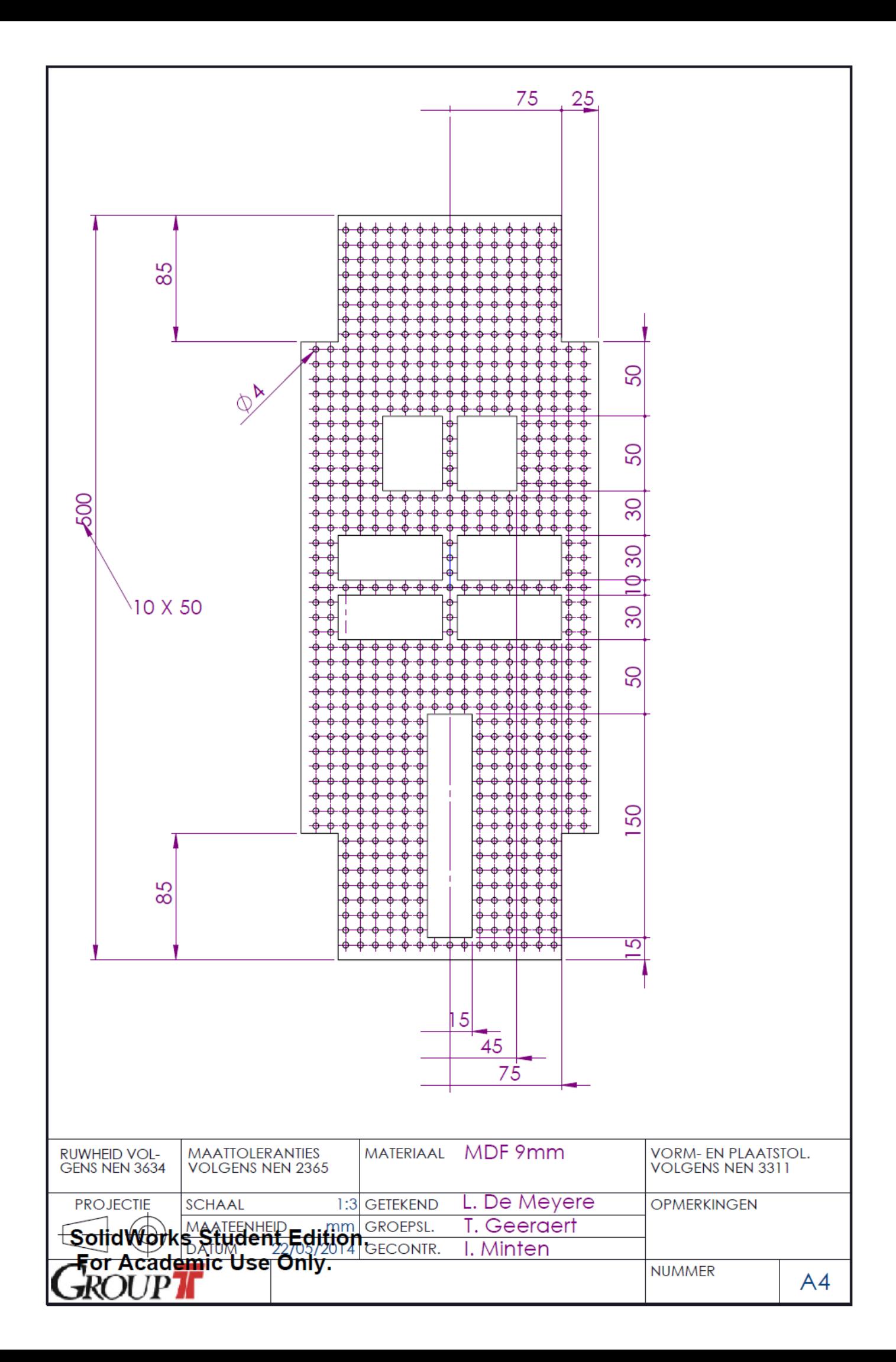

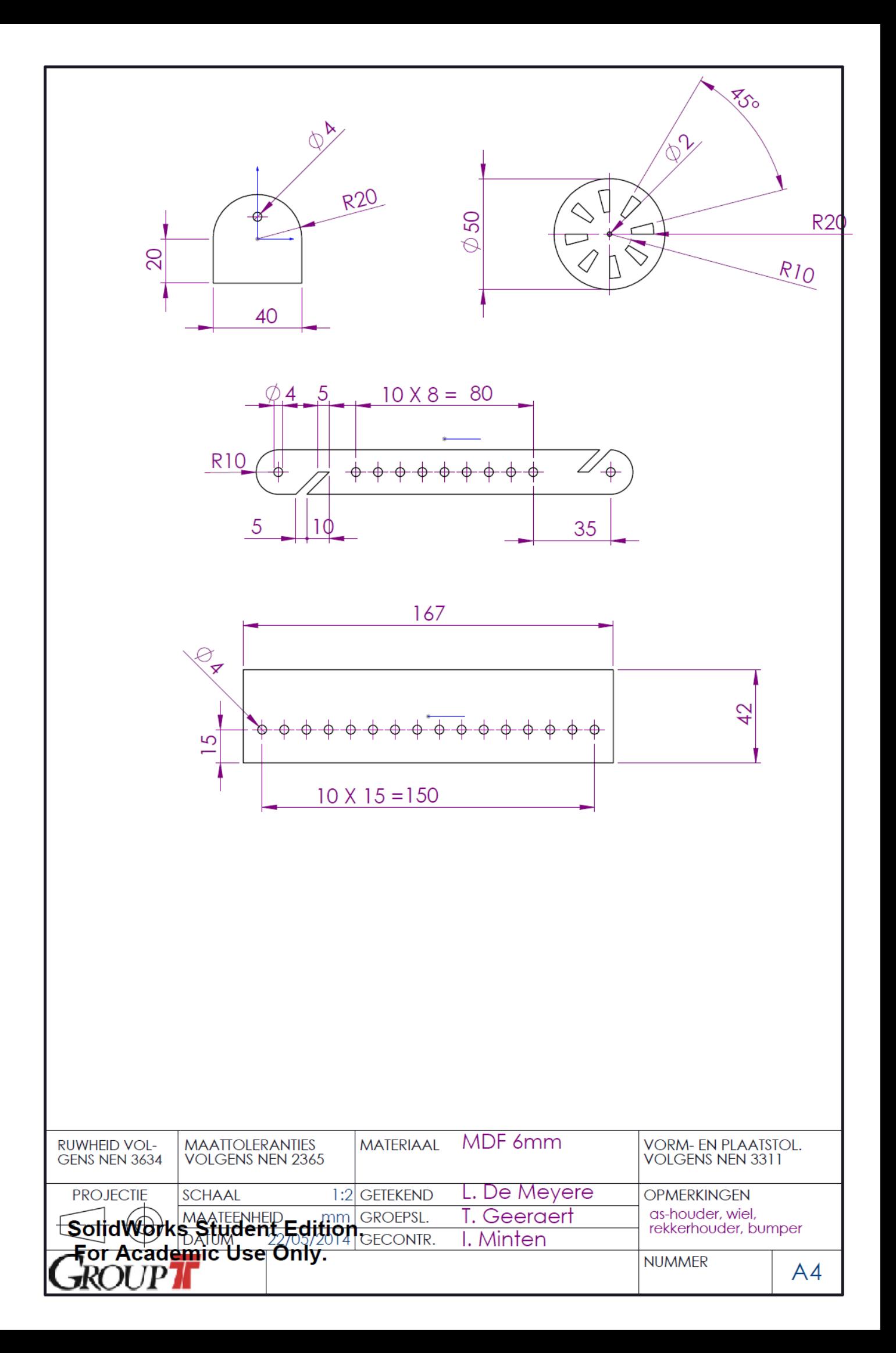

# <span id="page-56-0"></span>**13 Het botsingsproces**

Aan de hand van een theoretisch voorbeeld wordt het botsingsproces tussen de wagen en de bal geïmiteerd. Hiervoor wordt vertrokken van onderstaande tekening:

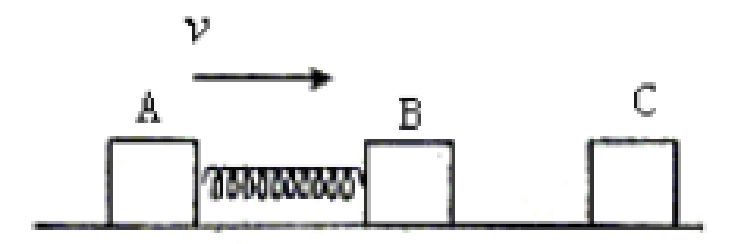

**Figuur 30: Initiële positie van de objecten voor de botsing**

<span id="page-56-1"></span>Object A en B zijn verbonden met een veer waarvan het gewicht verwaarloosd mag worden. Ze glijden over een glad oppervlak met een constante snelheid van 6 m/s. Er wordt dus aangenomen dat er geen wrijvingsverliezen optreden. De massa van A en B bedraagt telkens 2 kg. De veer bevindt zich in rustlengte. Een derde object C met een massa van 4 kg staat stil voor en in het pad van A en B. De botsing tussen B en C is perfect onelastisch. De veer is voldoende lang zodat A en B elkaar op geen enkel moment zullen raken. Behalve de veer zijn de objecten perfect star.

### **Wat is de snelheid van object B en C onmiddellijk na de botsing?**

Direct na de botsing zullen de blokjes C en B als één blok met één snelheid verder bewegen, aangezien aangenomen is dat het een perfecte onelastische botsing is. Door de veer tussen het blok A en B zal de schokgolf, veroorzaakt door de botsing, het blokje A nog niet hebben bereikt. De situatie 2 uit figuur 31 wordt bekomen.

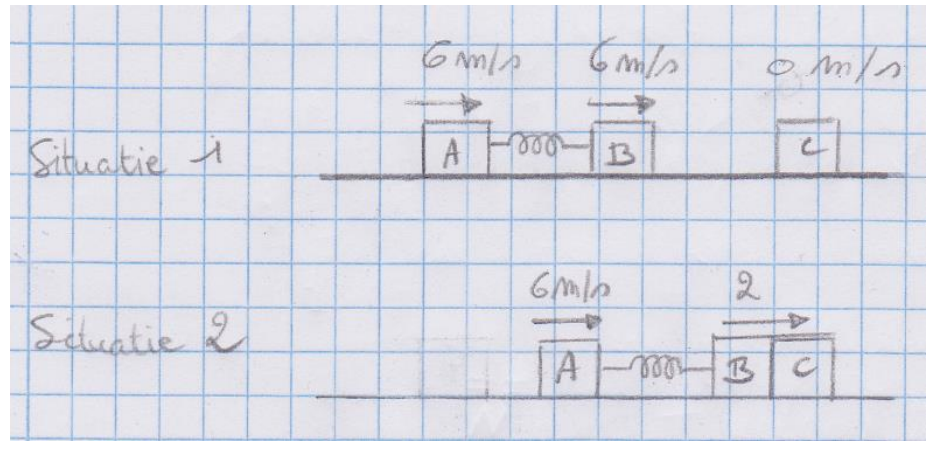

**Figuur 31: Voorstelling van de botsing**

<span id="page-56-2"></span>Hierbij gaat het blok A met 6 m/s vooruit gaat blok BC met 2 m/s vooruit. Deze waardes zijn uitgekomen door de gegeven formules toe te passen. Cr is de restitutiecoëfficiënt. Bij een elastische botsing is ze 1 en bij een perfect onelastische botsing is ze 0.

$$
v_a = \frac{C_R m_b (u_b - u_a) + m_a u_a + m_b u_b}{m_a + m_b}
$$
  

$$
v_b = \frac{C_R m_a (u_a - u_b) + m_a u_a + m_b u_b}{m_a + m_b}
$$

v<sub>a</sub> is de eindsnelheid van het eerste object na impact V<sub>b</sub> is de eindsnelheid van het tweede object na impact u<sub>a</sub> is de startsnelheid van het eerste object voor impact u<sub>b</sub> is de startsnelheid van het tweede object voor impact m<sub>a</sub> is de massa van het eerste object m<sub>b</sub> is d massa van het tweede object

**Wat is de snelheid van object A op het moment dat de potentiële energie in de veer maximaal is?** De potentiele energie in de veer is maximaal wanneer deze volledig ingedrukt of uitgerekt is. Op dit moment zal de veer overgaan van uitrekken naar intrekken (of omgekeerd). Als dit gebeurt, en wanneer dus de opgeslagen energie maximaal is, zullen de twee blokken A en B die met deze veer verbonden zijn met een even grote snelheid bewegen. Deze snelheid wordt eveneens bepaald door bovenstaande formules waarbij A en B als één blok beschouwd worden. Zo wordt een snelheid van 3 m/s bekomen.

#### **Wat is de maximale potentiële energie in de veer?**

De kinetische energie in het systeem juist na de botsing bedraagt:

$$
\frac{(2 \cdot 6^2)}{2} + \frac{(6 \cdot 2^2)}{2} = 48
$$

Wanneer de blokken A, B en C als een blok beschouwd worden, dan bedragen de snelheden van de blokken  $v_{abc}$  = 3 m/s. Als deze snelheden via de kinetische energie bepaald worden, Bedraagt de totale kinetische energie maar 36 J. De overige 12 J zit dus in de veer opgeslagen.

#### **Is het mogelijk dat object A van bewegingsrichting verandert tijdens zijn trilling?**

Om te weten te komen of het blok A ooit van richting verandert, wordt er gekeken naar hoe het met de energie van het systeem zit moest het blok A tot stilstand komen op een bepaald ogenblik.

$$
Ma \cdot Va + Mb \cdot Vb = Ma \cdot Ua + Mb \cdot Ub
$$

Met:  $M_a = 2$  kg  $V_a = 3m/s$  $U_a = 0$  m/s  $M_b = 6$  kg  $V_b = 3m/s$  $U_b = ???$ 

Wanneer alle waarden ingevuld worden, is het resultaat:  $U_b = 4$  m/s.

Met de bekomen waarden wordt nu de totale energetische waarde van de bewegende delen berekend. Deze komt dan weer overeen met de reeds eerder berekende 48 J. De veer heeft op het moment dat blok A tot stilstand komt dus geen energie meer opgeslagen en zal de koers van het blok niet verder kunnen veranderen. Blok A komt dus tot stilstand maar verandert niet van richting.

# <span id="page-58-0"></span>**14 Finaal ontwerp van de SSV**

De SSV is voornamelijk gemaakt uit MDF. Onder de grondplaat zijn vier verticale blokjes gezet, waarin de wielassen zijn bevestigd. Aan de zijkant van de grondplaat staan houten wanden die de vorm van de wagen maken. De wagen is vooraan spits en gaat langzaam omhoog. Achteraan is de SSV bolvormig. Het zonnepaneel ligt vooraan op de schuine wand naar boven. Volgens de informatie die gegeven was, zal de zon langs voor op het wagentje schijnen, waardoor het zonnepaneel met dit ontwerp optimaal werkt.

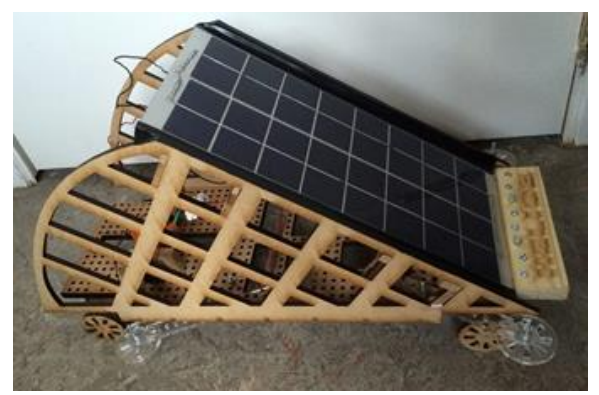

**Figuur 32: Eindontwerp SSV**

<span id="page-58-1"></span>De SSV werkt met achterwielaandrijving. Onder de bolvorm bevindt zich de motor met de tandwielen. De tandwielen bestaan uit kunststof. De overbrengingsverhouding bedraagt 5. Het grote tandwiel drijft de as aan, maar doordat het tandwiel even groot is als de wielen, is het niet mogelijk om dit tandwiel rechtstreeks op de as te plaatsen. Rekening houdend met dit feit, wordt er gebruik gemaakt van 5 tandwielen. Het kleine tandwiel is op de as van de motor vastgemaakt. Dit kleine tandwiel drijft een tandwiel aan dat even groot is als het tandwiel dat op de as van de wielen zou staan. Aan dezelfde as als van dit grote tandwiel hangt en kleiner tandwiel dat weer een groot tandwiel aandrijft. Dit grote tandwiel wordt enkel gebruikt om de afstand tot de as te overbruggen waarop een tandwiel bevestigd is dat even groot is als het derde tandwiel zodat de vereiste overbrengingsverhouding van tandwiel 1 naar tandwiel 2 behouden blijft. De overbrengingsverhouding in totaal blijft zo dus 5.

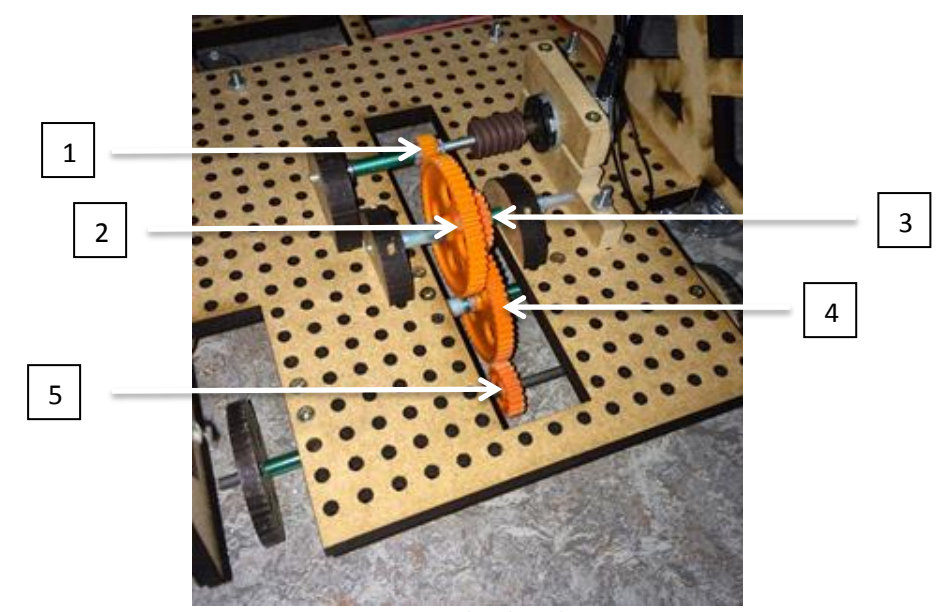

<span id="page-58-2"></span>**Figuur 33: De tandwieloverbrenging**

Eerst werd er met riemaandrijving gewerkt, maar omdat dit niet optimaal werkte, werd er overgeschakeld op de verschillende tandwielen. Het huidig ontwerp is nog steeds verantwoordelijk voor een redelijk aantal verliezen, maar is wel een hele verbetering ten opzichte van de riemaandrijving.

Vooraan op de grondplaat van de wagen, net voor het zonnepaneel is de bumper aangebracht. De bumper bestaan uit een houten balkje dat op verschillende plaatsen vastgezet is op de grondplaat om zo de schokken maximaal op te vangen. Op de bumper is tevens 'Helios', de groepsnaam, gegraveerd. Om ervoor te zorgen dat de SSV recht blijft rijden, wordt er gebruikt gemaakt van wieltjes. De wieltjes zijn op lange platte plaatjes bevestigd die vasthangen aan de wagen. De plaatjes worden onder de auto met elkaar verbonden met een elastiekje. Dit elastiekje zorgt voor een verend systeem. Als de auto de kant raakt, zal hij dus terug in de juiste positie geduwd worden, waardoor het wagentje mooi rechtdoor blijft rijden. Tussen de kabels van het zonnepaneel en de kabels van de motor is er een drukschakelaar aangebracht. Deze zorgt ervoor dat de motor gemakkelijk stil kan worden gelegd bij aankomst.

Het finale ontwerp van de wagen verschilt drastisch van het tussentijds ontwerp. De voor- en achterkant van de wagen zijn verwisseld en er wordt niet langer gebruik gemaakt van een ijzeren verbinding tussen de bumper aan de voorzijde en de achterzijde van de wagen. Aan de achterzijde is er helemaal geen bumper meer aanwezig en de bumper aan de voorzijde is gemaakt uit hout. De wielen zelf bestaan net zoals het skelet van de wagen uit MDF en er is geen gebruik gemaakt van TEC7 zoals initieel gepland. Ook werd er geen gebruik gemaakt van bumpers voor de bijsturing van de wagen, maar wel van bovenvermeld systeem. Veel van deze veranderingen zijn tijdens het bouwen zelf doorgevoerd. Dan valt immers sneller op of voorgaande beslissingen logische of haalbare keuzes waren.

# <span id="page-60-0"></span>**15 De race**

Tijdens de race waarin de verschillende Solar Vehicles het tegen elkaar opnemen wilde de SSV niet vertrekken. Eerst was de verklaring dat het probleem lag aan het feit de zon niet onder een gunstige hoek op het paneel scheen. Het model liet ook niet toe het zonnepaneel te verdraaien. Ook de wrijving bij de overbrengingen en het gewicht van het autootje werden in vraag gesteld. Na de race is de SSV echter nog eens getest en toen bleek dat het wormwieltje dat op de motor niet stevig genoeg rond de eerste tandwielas geklemd zat. Reeds bij een kleine belasting van de assen, bleven deze bijgevolg stilstaan terwijl het wormwieltje rondom de as draaide.

# <span id="page-61-0"></span>**Bronvermelding**

Sterkteleer, Russell C.Hibbeler(2013) achste editie

Dynamica, Russell C. Hibbelere(2010) twaalfde editie

PCB piezotronics(2014).Quartz ICP® Impact Force Sensors. Opgeroepen op April 27, 2014 http://www.pcb.com/Products.aspx?m=200C20

Spanolux NV. MDF Manual. opgeroepen op mei 4, 2014 http://www.spanogroup.be/upload/docs/MDF-manual%20ENG%20LOW%20RES.pdf